# <span id="page-0-0"></span>Package 'LMERConvenienceFunctions'

October 6, 2020

Type Package

Title Model Selection and Post-Hoc Analysis for (G)LMER Models

Version 3.0

Date 2020-09-30

Author Antoine Tremblay, Statistics Canada, and Johannes Ransijn, University of Copenhagen

Maintainer `Antoine Tremblay, Statistics Canada" <trea26@gmail.com>

Description The main function of the package is to perform backward selection of fixed effects, forward fitting of the random effects, and post-hoc analysis using parallel capabilities. Other functionality includes the computation of ANOVAs with upper- or lower-bound p-values and Rsquared values for each model term, model criticism plots, data trimming on model residuals, and data visualization. The data to run examples is contained in package LCF\_data.

Depends lme4

Imports Matrix, LCFdata, fields, mgcv, parallel, methods, graphics

License GPL-2

LazyLoad yes

NeedsCompilation no

Repository CRAN

Date/Publication 2020-10-06 10:10:06 UTC

# R topics documented:

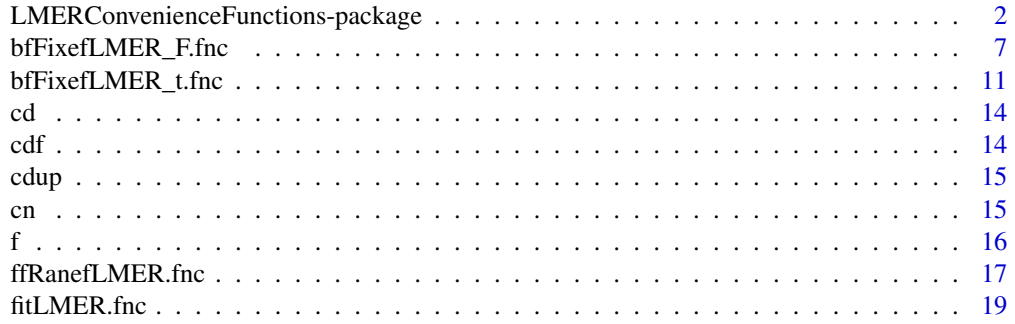

<span id="page-1-0"></span>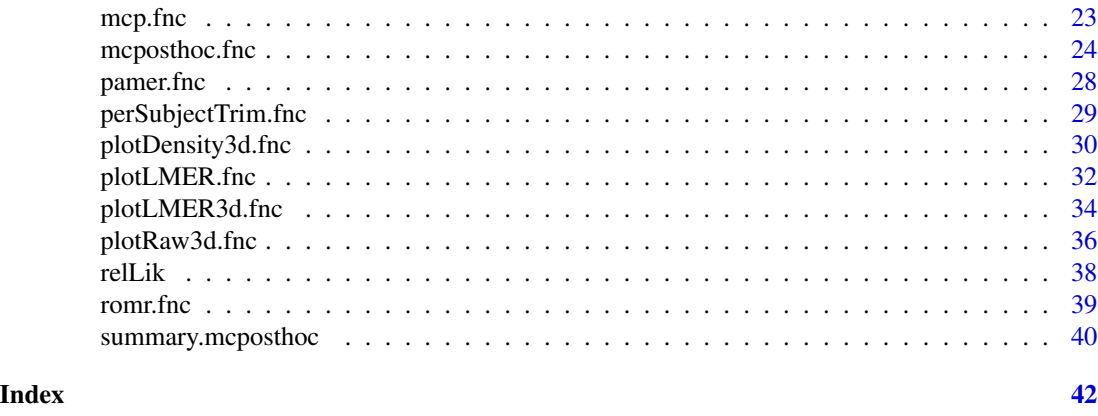

LMERConvenienceFunctions-package

*Model Selection and Post-Hoc Analysis for (G)LMER Models*

#### Description

The main function of the package is to perform backward selection of fixed effects, forward fitting of the random effects, and post-hoc analyses using parallel capabilities. Other functionality includes the computation of ANOVAs with upper- or lower-bound p-values and R-squared values for each model term, model criticism plots, data trimming on model residuals, and data visualization. The data to run examples is contained in package LCF\_data.

# Details

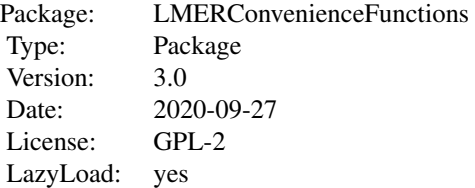

#### Author(s)

Antoine Tremblay, Statistics Canada, and Johannes Ransijn, University of Copenhagen Maintainer: "Antoine Tremblay, Statistics Canada" <trea26@gmail.com>

# References

Baayen, R.H. (2008). *Analyzing Linguistic Data. A Practical Introduction to Statistics Using R*. Cambridge, UK: Cambridge University Press.

<span id="page-2-0"></span>Baayen, R.H., Davidson, D.J. and Bates, D.M. (2008). Mixed-effects modeling with crossed random effects for subjects and items. *Journal of Memory and Language*, *59*, 390–412.

Newman, A.J., Tremblay, A., Nichols, E.S., Neville, H.J., and Ullman, M.T. (2012). The Influence of Language Proficiency on Lexical Semantic Processing in Native and Late Learners of English. *Journal of Cognitive Neuroscience*, *25*, 1205–1223.

Newman, A.J., Tremblay, A., Neville, H.J., and Ullman, M.T. (In preparation). The relationship between proficiency and ERP components evoked by grammatical violations in native and late learners of English.

Pinheiro, J.C. and Bates, D.M. (2000). *Mixed Effects Models in S and S-Plus*. New York: Springer.

Quene, H., & van den Bergh, H. (2008). Examples of mixed-effects modeling with crossed random effects and with binomial data. *Journal of Memory and Language*, 59, 413–425. doi: 10.1016/j.jml.2008.02.002.

Symonds, M.R.E and Moussalli, A. (2011). *A brief guide to model selection, multimodel inference and model averaging in behavioural ecology using Akaike's information criterion. Behavioral Ecology and Sociobiology*, 65, 13–21. doi: 10.1007/s00265-010-1037-6

Tremblay, Antoine. (2009). *Processing Advantages of Lexical Bundles: Evidence from Self-paced Reading, Word and Sentence Recall, and Free Recall with Event-related Brain Potential Recordings*. Ph.D. Dissertation. University of Alberta, Edmonton, Canada.

Tremblay, A. and Tucker B. V. (2011). The Effects of N-gram Probabilistic Measures on the Processing and Production of Four-word Sequences. *The Mental Lexicon*, *6(2)*, 302–324.

#### See Also

[bfFixefLMER\\_F.fnc](#page-6-1); [bfFixefLMER\\_t.fnc](#page-10-1); [ffRanefLMER.fnc](#page-16-1); [fitLMER.fnc](#page-18-1); [mcposthoc.fnc](#page-23-1); [summary.mcposthoc](#page-39-1); [pamer.fnc](#page-27-1); [mcp.fnc](#page-22-1); [relLik](#page-37-1); [romr.fnc](#page-38-1); [plotLMER.fnc](#page-31-1); [plotLMER3d.fnc](#page-33-1); [plotDensity3d.fnc](#page-29-1); [plotRaw3d.fnc](#page-35-1); [perSubjectTrim.fnc](#page-28-1); [cn](#page-14-1); [f](#page-15-1); [cd](#page-13-1); [cdf](#page-13-2); [cdup](#page-14-2).

### Examples

```
## Not run:
 ############################################
 # Load and format data. #
 ############################################
 library(LCFdata)
 data(eeg)
 # restrict to electrode Fz and 80--180 ms window
 eeg <- eeg[eeg$Time >= 80 & eeg$Time <= 180, ]
 eeg <- eeg[, c("Subject", "Item", "Time", "Fz",
   "FreqB", "LengthB", "WMC")]
 # mean center FreqB
 eeg$FreqBc <- eeg$FreqB - mean(eeg$FreqB)
 # split FreqBc into 3 categories. Doesn't make sense,
 # but it's merely for example
 eeg$FreqBdc <- "high"
 eeg$FreqBdc[eeg$FreqBc<=quantile(eeg$FreqBc)[3]] <- "mid"
 eeg$FreqBdc[eeg$FreqBc<=quantile(eeg$FreqBc)[2]] <- "low"
 eeg$FreqBdc <- as.factor(eeg$FreqBdc)
```

```
eeg$FreqBdc <- relevel(eeg$FreqBdc, "low")
# mean center LengthB
eeg$LengthBc <- eeg$LengthB - mean(eeg$LengthB)
# mean center WMC
eeg$WMCc <- eeg$WMC - mean(eeg$WMC)
############################################
# Demonstrate plotDensity3d.fnc. #
############################################
plotDensity3d.fnc(x = sort(unique(eeg$WMCc)),
 y = sort(unique(eeg$LengthBc)))
############################################
# Demonstrate plotRaw3d.fnc. #
############################################
plotRaw3d.fnc(data = eeg, response = "Fz", pred = "WMCc",
 intr = "LengthBc", plot.type = "persp", theta = 150)
############################################
# Analyze data. Demonstrate model #
# selection, and diagnostic plots. #
# Also demonstrate forward fitting #
# of random effects and back fitting #
# of fixed effects. Finally, #
# demonstrate pamer.fnc. #
############################################
library(lme4)
# fit initial model
m0 \leq 1mer(Fz \sim (FreqBdc + LengthBc + WMCc)\uparrow2 + (1 | Subject),
 data = eegm1 <- lmer(Fz \sim (FreqBdc + LengthBc + WMCc)^2 + (1 | Subject) +
 (1 | Item), data = eeg)
# which model to choose?
relLik(m0, m1)
# choose m1
# check model assumptions
mcp.fnc(m1)
# remove outliers
eeg <- romr.fnc(m1, eeg, trim = 2.5)
eeg$n.removed
eeg$percent.removed
eeg<-eeg$data
# update model
m1 <- lmer(Fz \sim (FreqBdc + LengthBc + WMC)^2 + (1 | Subject) +(1 | Item), data = eeg)
# re-check model assumptions
```

```
mcp.fnc(m1)
```

```
# forward-fit random effect structure (simple for the purposes
# of the example).
m2 <- ffRanefLMER.fnc(model = m1, ran.effects =
 c("0 + LengthBc | Subject)", "0 + WMCc | Item)",log.file = FALSE)
# backfit model m2. In this case, could use bfFixefLMER_t.fnc instead.
m3 <- bfFixefLMER_F.fnc(m2, log.file = FALSE)
# The calls to ffRanefLMER.fnc and bfFixefLMER_F.fnc could
# be replaced by a call to fitLMER.fnc. In this latter case, however,
# bfFixefLMER_F.fnc would be called first, then the random effect
# structure would be forward fitted, and finally teh fixed effects
# would be backfitted again.
m3b <- fitLMER.fnc(model = m1, ran.effects = c("0 + LengthBc | Subject)","(0 + WMCc | Item)"), backfit.on = "F", log.file = FALSE)
pamer.fnc(m3b)
# The results are the same. This may not necessarily be the case
# elsewhere. First forward fitting the random effect structure and
# then backfitting the fixed effects, potentially pruning irrelevant
# random effects, is probably the best approach. Nonetheless, there is
# no hard evidence to this effect.
# check model assumptions
mcp.fnc(m3)
# check significance of model terms
pamer.fnc(m3)
############################################
# Demonstrate mcposthoc.fnc and #
       summary.mcposthoc. #
############################################
# Only the intercept is significant. For purposes of the
# example, let's perform a posthoc analysis on FreqBdc on
# model m2.
m2.ph < mcposthoc.fnc(model = m2, var = list(ph1 = "FreqBdc"))
# Now check if and how the different levels differ between
# each other. First check high vs mid and high vs low:
summary(m2.ph, term = "FreqBdchigh")
# Then low vs mid (the low vs high row is redundant from the
# above summary):
summary(m2.ph, term = "FreqBdcmid")
# Note that none of the levels differ from each other. Indeed,
# the backfitting process indicated that the model only has an
# intercept (i.e., the FreqBc factor variable was not significant).
# Just to show how one would look at posthocs for interactions. Let's
# look at the effect of Length at each FreqB bin:
summary(object = m2.ph, term = "LengthBc")
```

```
# Does Length effect different Freq bins? Start with low
 # versus mid and high
 smry <- summary(object = m2.ph, term = "FreqBdchigh:LengthBc")
 # then mid versus low and high
 smry <- summary(object = m2.ph, term = "FreqBdcmid:LengthBc")
 ############################################
 # Demonstrate `revived' version of #
 # plotLMER.fnc and plotLMER3d.fnc. #
 ############################################
 # Generate plot for Length X Freq with function plotLMER.fnc.
 plotLMER.fnc(m2, pred = "LengthBc", intr = list("FreqBdc",
   levels(eeg$FreqBdc), "beg", list(1 : 3, 1 : 3)))
 # Plotting the Length:WMC interaction with plotLMER3d.fnc. It'll
 # take a little bit of time.
 plotLMER3d.fnc(m2,"LengthBc","WMCc")
 # Plot it a second time to demonstrate caching. You can notice the
 # speed-up.
 plotLMER3d.fnc(m2,"LengthBc","WMCc")
 ############################################
 # Demonstrate modeling and #
 # backfitting of glmer. #
 ############################################
 # Split FreqBc into 2 categories.
 eeg$FreqBdc <- "high"
 eeg$FreqBdc[eeg$FreqBc<=median(eeg$FreqBc)] <- "low"
 eeg$FreqBdc <- as.factor(eeg$FreqBdc)
 eeg$FreqBdc <- relevel(eeg$FreqBdc, "low")
 # Fit glmer model.
 m4 \leq glmer(FreqBdc \sim (Fz + LengthBc + WMCc)\hat{2} + (1 | Subject),
family = "binomial", data = eeg)
 summary(m4)
 pamer.fnc(m4)
 # Back fit fixed effects, forward fit random effects, and then
 # re-back fit fixed effects. Need to set argument backfit.on to "t".
 m5 \le fitLMER.fnc(model = m4, ran.effects = "(0 + LengthBc | Subject)",
backfit.on = "t", log.file = FALSE)
 summary(m5)
 pamer.fnc(m5)
 # Plot the 2-way interaction.
 plotLMER.fnc(m5, pred = "Fz", intr = list("LengthBc",
quantile(eeg$LengthBc), "med",list(1:5,1:5)))
 # Look at the same plot, but in 3d.
 plotLMER3d.fnc(m5, pred = "Fz", intr = "LengthBc")
 ############################################
```

```
# Test backfitting on AIC, #
 # BIC, llrt, relLik.AIC, and #
 # relLik.BIC. #
 ############################################
 # AIC
 m.test <- bfFixefLMER_F.fnc(m2, method = "AIC",
log.file = FALSE)
 m.test <- bfFixefLMER_t.fnc(m2, method = "AIC",
log.file = FALSE)
 m.test <- bfFixefLMER_t.fnc(m4, method = "AIC",
log.file = FALSE)
 m.test <- bfFixefLMER_F.fnc(m4, method = "AIC",
log.file = FALSE)
 # BIC
 m.test <- bfFixefLMER_F.fnc(m2, method = "BIC",
log.file = FALSE)
 m.test <- bfFixefLMER_t.fnc(m2, method = "BIC",
log.file = FALSE)
 m.test <- bfFixefLMER_t.fnc(m4, method = "BIC",
log.file = FALSE)
 # llrt
 m.test <- bfFixefLMER_F.fnc(m2, method = "llrt",
log.file = FALSE)
 m.test <- bfFixefLMER_t.fnc(m2, method = "llrt",
log.file = FALSE)
 m.test <- bfFixefLMER_t.fnc(m4, method = "llrt",
log.file = FALSE)
 # relLik.AIC
 m.test <- bfFixefLMER_F.fnc(m2, method = "relLik.AIC",
log.file = FALSE)
 m.test <- bfFixefLMER_t.fnc(m2, method = "relLik.AIC",
log.fitle = FALSE)m.test <- bfFixefLMER_t.fnc(m4, method = "relLik.AIC",
log.file = FALSE)
 # relLik.BIC
 m.test <- bfFixefLMER_F.fnc(m2, method = "relLik.BIC",
log.fitle = FALSE)m.test <- bfFixefLMER_t.fnc(m2, method = "relLik.BIC",
log.file = FALSE)
 m.test <- bfFixefLMER_t.fnc(m4, method = "relLik.BIC",
log.file = FALSE)
## End(Not run)
```
<span id="page-6-1"></span>bfFixefLMER\_F.fnc *Back-fits an LMER model on p-values from ANOVA, llrt, AIC, BIC, relLik.AIC or relLik.BIC.*

# Description

This function back-fits an initial LMER model either on upper- or lower-bound *p*-values obtained from function pamer.fnc, log-likelihood ratio testing (LLRT), AIC, BIC, relLik.AIC, or relLik.BIC. Note that this function CANNOT be used with generalized linear mixed-effects models (glmers).

# Usage

```
bfFixefLMER_F.fnc(model, item = FALSE,
method = c("F", "llrt", "AIC", "BIC", "relLik.AIC",
"relLik.BIC"), threshold = NULL, alpha = NULL,
alphaitem = NULL, prune.ranefs = TRUE,
p.value = "upper", set.REML.FALSE = TRUE,
keep.single.factors=FALSE, reset.REML.TRUE = TRUE,
log.file = NULL)
```
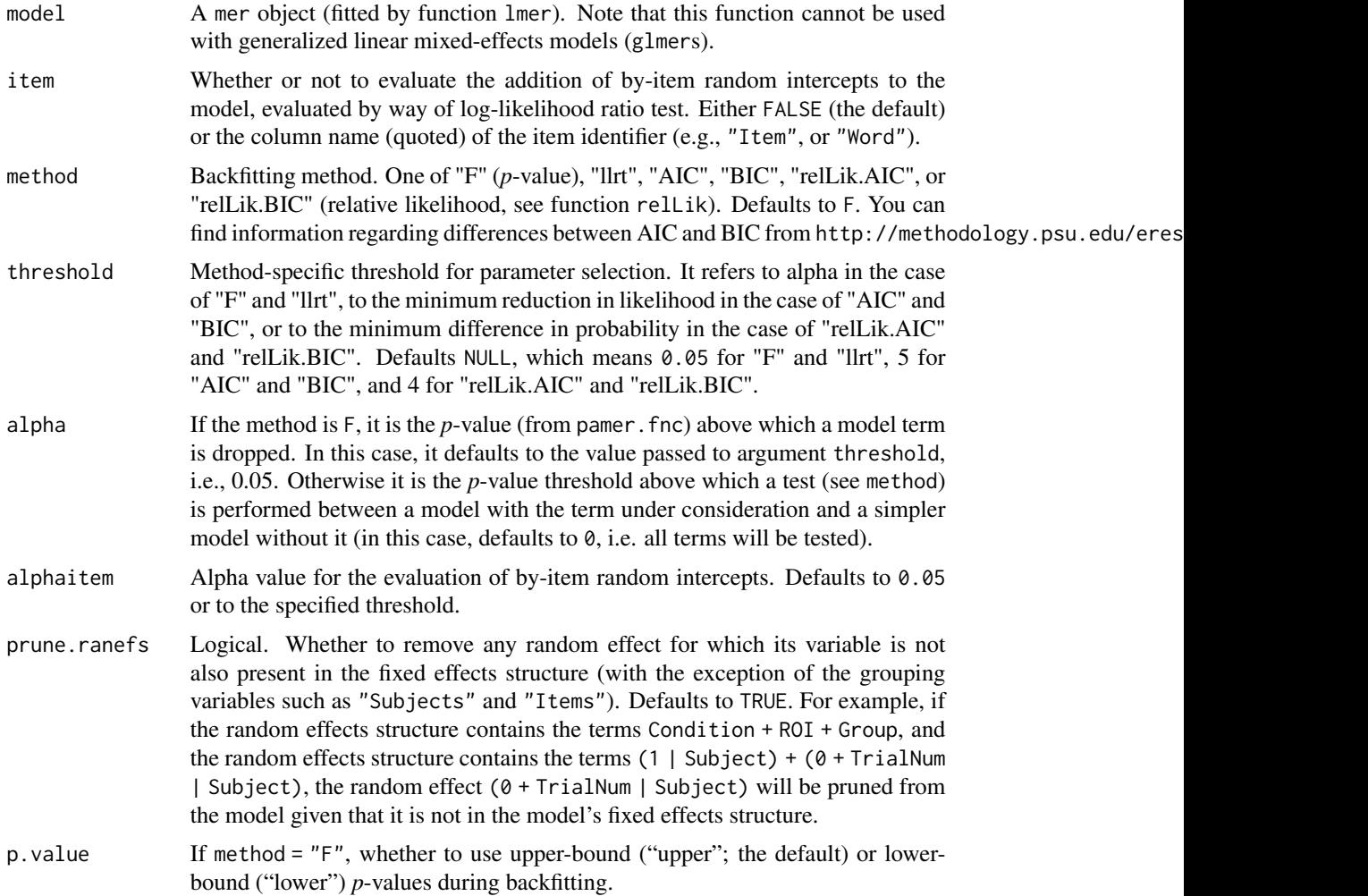

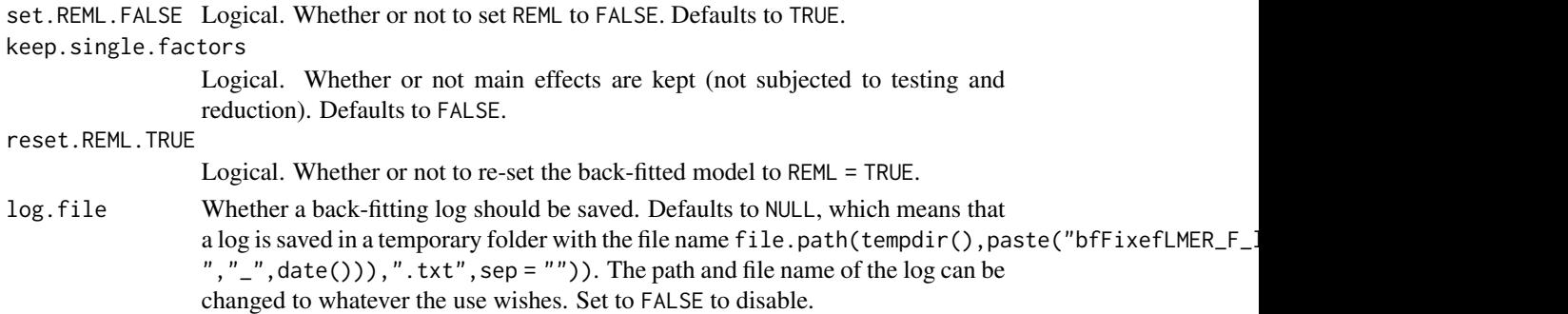

# Details

The back-fitting process works as follows:

- 1. If argument method is not set to F, REML is set to FALSE;
- 2. First consider only highest-order interaction model terms:
	- (a) If method is F, the model term with the highest ANOVA *p*-value is identified. If this *p*-value is higher than alpha,the model term is removed and a new model is fitted. This is repeated for each model term that has a *p*-value higher than the alpha value. The algorithm then moves on to step (b). If method is not F, the model term with the lowest *p*-value is identified and the following is evaluated:
		- i. A new model without this model term is fitted;
		- ii. The more complex and simpler models are compared by way of a log-likelihood ratio test in case method is "llrt", by way of AIC or BIC values in case method is "AIC" or "BIC", or by calculating the relLik based on AIC or BIC in case method is "rel-Lik.AIC" or "relLik.BIC". If the result determines that the term under consideration does not increase model fit, it is removed; otherwise it is kept.
		- iii. Move on to the next model term with the smallest *p*-value smaller than alpha and repeat steps (i)–(iii).
	- (b) Once all highest-order interaction terms have been evaluated, go down to the second highest order interactions: Repeat steps (ai)–(aiii) with the following addition: If a term would be removed from the model, but it is part of a high-order interaction, keep it. Once all terms of the interaction level have been evaluated, move down to the next lowerorder level until main effects have been evaluated, after which the process stops. If keep.single factors = TRUE, the process stops after the evaluation of all interaction terms.
- 3. If argument method is set to something else other than "F", set reset.REML.TRUE to TRUE (default) unless otherwise specified.

In brief, if method is set to "F", a term remains in the model if its *p*-value is equal to or greater than alpha; if method is set to something else, a term remains in the model if

- 1. its *p*-value from the ANOVA is equal to or smaller than alpha;
- 2. it significantly increases model fit as determined by the specified method;
- 3. it is part of a significant higher-order interaction term.

This backfitting method was used in Newman, Tremblay, Nichols, Neville, and Ullman (2012). If factorial terms are included in the initial model, back-fitting on F is recommended.

# <span id="page-9-0"></span>Value

A mer model with back-fitted fixed effects is returned and a log of the back-fitting process is printed on screen and (by default) in a log file in a temporary file.

# Warnings

Upper-bound *p*-values can be anti-conservative, while lower-bound *p*-values can be conservative. See function pamer. fnc.

#### Note

If you get this error:

```
Error in model.frame.default(data = \ldots2, formula = log_Segment_Duration ~ :
The ... list does not contain 2 elements
```
It is probably because you updated the model using function update and the data now appears as data = ..2 or something similar to this. You can check this by typing model@call. If this is the case, re-fit your model as  $lmer(DV \sim IV + IV + (RANEF)$ , data = dat).

#### Author(s)

Antoine Tremblay, Statistics Canada, <trea26@gmail.com> and Johannes Ransijn <johannesransijn@gmail.com>.

# References

Newman, A.J., Tremblay, A., Nichols, E.S., Neville, H.J., and Ullman, M.T. (2012). The Influence of Language Proficiency on Lexical Semantic Processing in Native and Late Learners of English. *Journal of Cognitive Neuroscience*, *25*, 1205–1223.

# See Also

[bfFixefLMER\\_t.fnc;](#page-10-1) [ffRanefLMER.fnc;](#page-16-1) [fitLMER.fnc;](#page-18-1) [mcposthoc.fnc;](#page-23-1) [pamer.fnc;](#page-27-1) [mcp.fnc;](#page-22-1) [relLik;](#page-37-1) [romr.fnc;](#page-38-1) [perSubjectTrim.fnc.](#page-28-1)

# Examples

# see example in LMERConvenienceFunctions help page.

<span id="page-10-1"></span><span id="page-10-0"></span>bfFixefLMER\_t.fnc *Back-fits an LMER model on absolute t-value and, optionally, on LLRT.*

# Description

This function back-fits an initial LMER model on *t*-values, and, if enabled, log-likelihood ratio testing. Note that, this function CAN be used with generalized linear mixed-effects models (glmers).

#### Usage

```
bfFixefLMER_t.fnc(model, item = FALSE,
method = c("t", "z", "llrt", "AIC", "BIC", "relLik.AIC",
"relLik.BIC"), threshold = NULL, t.threshold = NULL,
alphaitem = NULL, prune.ranefs = TRUE, set.REML.FALSE = TRUE,
keep.single.factors=FALSE, reset.REML.TRUE = TRUE,
log.file = NULL)
```
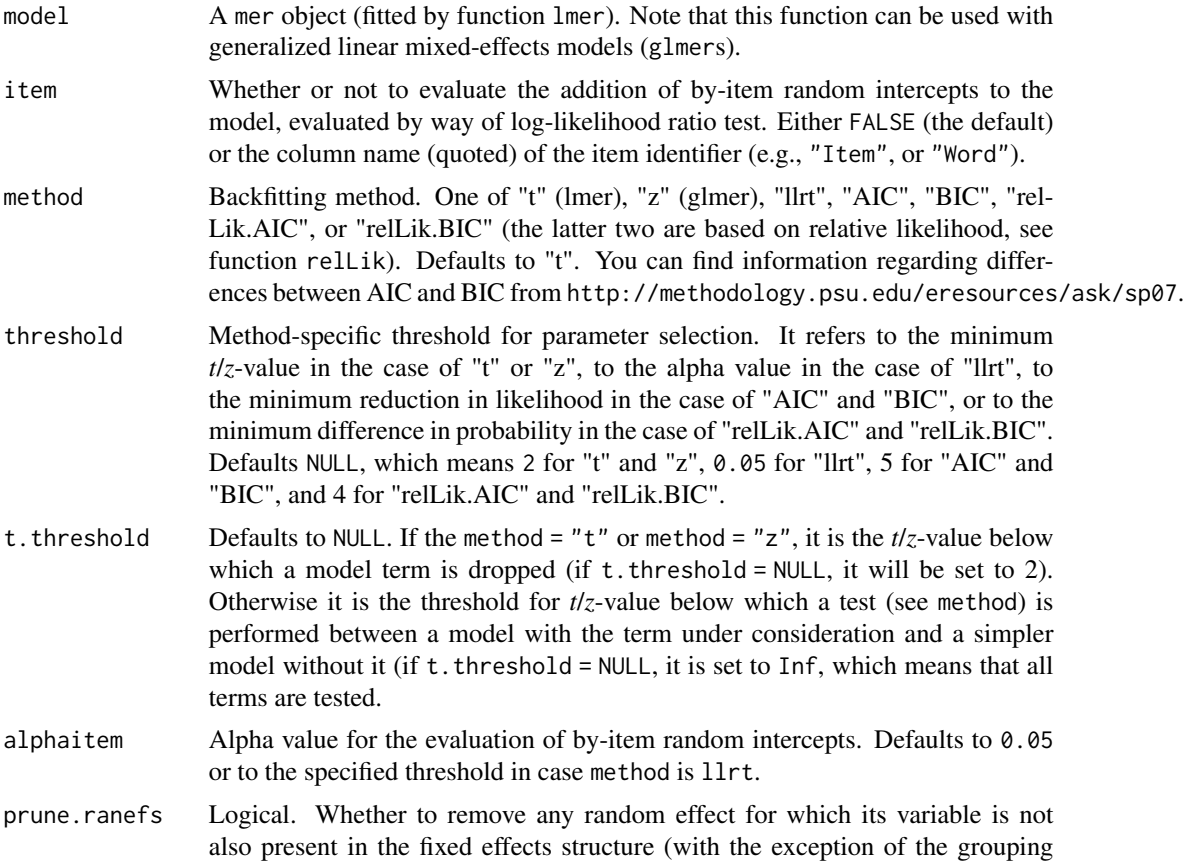

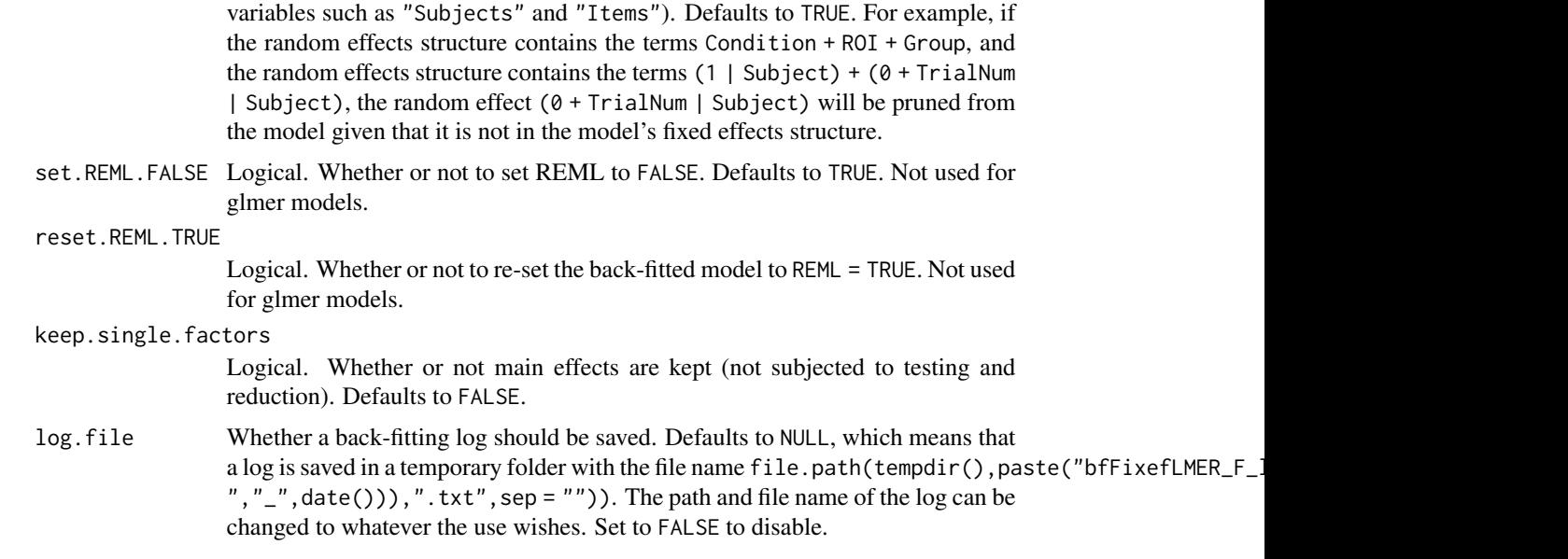

# Details

The back-fitting process works as follows:

- 1. If argument method is not set to "t", REML is set to FALSE;
- 2. First consider only highest-order interaction model terms:
	- (a) If method is "t" or "z", the model term with the lowest *t*/*z*-value is identified. If this *t*/*z*value is smaller than threshold, the model term is removed and a new model is fitted. This is repeated for each model term for term that has a *t*-value smaller than the threshold value. The algorithm then moves on to step (b). If method is not "t" or "z", the model term with the lowest *t*/*z*-value-value is identified and the following is evaluated:
		- i. A new model without this model term is fitted;
		- ii. The more complex and simpler models are compared by way of a log-likelihood ratio test in case method is "llrt", by way of AIC or BIC comparison if method is "AIC" "BIC", or by calculating the relLik based on AIC or BIC in case method is "rel-Lik.AIC" or "relLik.BIC". If the result determines that the term under consideration does not increase model fit, it is removed; otherwise it is kept.
		- iii. Move on to the next model term with the smallest *t*/*z*-value smaller than threshold and repeat steps (i)–(iii).
	- (b) Once all highest-order interaction terms have been evaluated, go down to the second highest order interactions: Repeat steps (ai)–(aiii) with the following addition: If a term would be removed from the model, but it is part of a high-order interaction, keep it. Once all terms of the interaction level have been evaluated, move down to the next lowerorder level until main effects have been evaluated, after which the process stops. If keep.single factors = TRUE, the process stops after the evaluation of all interaction terms.
- 3. If argument method is set to something other than t or z, set reset.REML.TRUE to TRUE (default) unless otherwise specified.

#### <span id="page-12-0"></span>bfFixefLMER\_t.fnc 13

In brief, if method is set to "t" or "z", a term remains in the model if its *t*/*z*-value is equal to or greater than threshold; if method is set to something else, a term remains in the model if

- 1. its *t*/*z*-value is equal to or greater than threshold;
- 2. it significantly increases model fit as determined by the specified method;
- 3. it is part of a significant interaction term.

This backfitting method was used in Tremblay  $\&$  Tucker (2011). If factorial terms with more than two levels are included in the initial model, back-fitting on F is recommended.

#### Value

A mer model with back-fitted fixed effects (on t-values) is returned and a log of the back-fitting process is printed on screen and (by default) in a log file.

#### Note

If you get this error:

Error in model.frame.default(data = ..2, formula =  $\log$ \_Segment\_Duration ~ : The ... list does not contain 2 elements

It is probably because you updated the model using function update and the data now appears as  $data = ..2$  or something similar to this. You can check this by typing model@call. If this is the case, re-fit your model as  $lmer(DV \sim IV + IV + (RANEF)$ , data = dat).

# Author(s)

Antoine Tremblay, Statistics Canada, <trea26@gmail.com> and Johannes Ransijn <johannesransijn@gmail.com>.

#### References

Tremblay, A. and Tucker B. V. (2011). The Effects of N-gram Probabilistic Measures on the Processing and Production of Four-word Sequences. *The Mental Lexicon*, *6(2)*, 302–324.

# See Also

[bfFixefLMER\\_F.fnc;](#page-6-1) [ffRanefLMER.fnc;](#page-16-1) [fitLMER.fnc;](#page-18-1) [mcposthoc.fnc;](#page-23-1) [pamer.fnc;](#page-27-1) [mcp.fnc;](#page-22-1) [relLik;](#page-37-1) [romr.fnc;](#page-38-1) [perSubjectTrim.fnc.](#page-28-1)

#### Examples

# see example in LMERConvenienceFunctions help page.

<span id="page-13-1"></span><span id="page-13-0"></span>cd *Change directory.*

# Description

Change directory to the one corresponding to the row number listed by function f.

# Usage

cd(dir)

# Arguments

dir The row number corresponding to the directory list returned by function f.

# Value

Change directory to the selected one.

#### Author(s)

Antoine Tremblay, Statistics Canada, <trea26@gmail.com>

# See Also

[f;](#page-15-1) [cdf;](#page-13-2) [cdup;](#page-14-2) [setwd](#page-0-0)

<span id="page-13-2"></span>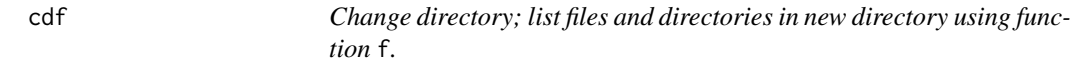

# Description

Change directory to the one corresponding to the row number returned by function f.

#### Usage

cdf(dir)

# Arguments

dir The row number corresponding to the directory listed by function f.

# Value

Cheange to new directory and list files and directories in new directory using function f.

#### <span id="page-14-0"></span>cdup and the contract of the contract of the contract of the contract of the contract of the contract of the contract of the contract of the contract of the contract of the contract of the contract of the contract of the c

# Author(s)

Antoine Tremblay, Statistics Canada, <trea26@gmail.com>

# See Also

[f;](#page-15-1) [cd;](#page-13-1) [cdup;](#page-14-2) [setwd](#page-0-0)

<span id="page-14-2"></span>cdup *Change directory one level up.*

# Description

Change directory one level up and list directory and files in new directory.

#### Usage

cdup()

# Value

Change directory one level up.

# Author(s)

Antoine Tremblay, Statistics Canada, <trea26@gmail.com>

# See Also

[f;](#page-15-1) [cd;](#page-13-1) [cdf;](#page-13-2) [setwd](#page-0-0)

<span id="page-14-1"></span>cn *List the column names of a data frame in matrix format.*

# Description

The colum names of the specified data frame are listed in matrix format, that is, each one appears in one row preceded by the row number.

## Usage

cn(data.frame)

# Arguments

data.frame A data frame.

# <span id="page-15-0"></span>Value

A matrix containing the column names of the data frame.

# Author(s)

Antoine Tremblay, Statistics Canada, <trea26@gmail.com>

# See Also

[colnames](#page-0-0)

<span id="page-15-1"></span>

f *List files and directories in current directory.*

#### Description

List files and directories in current directory in matrix format. Each row is preceded by a row number.

# Usage

 $f(path = "."$ , pattern = NULL, all.files =  $FALSE$ , full.names = FALSE, recursive = FALSE, ignore.case = FALSE)

# Arguments

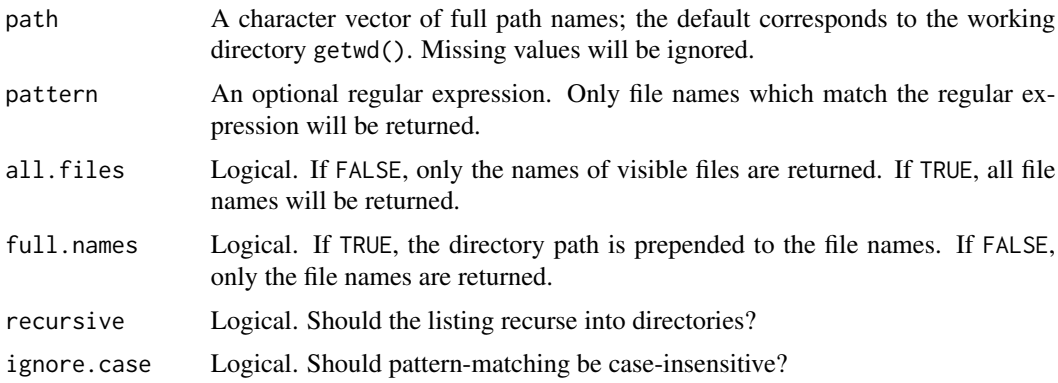

# Value

A matrix containing the names of the files and directories, preceded by a row number, in the specified directories. If a path does not exist or is not a directory or is unreadable it is skipped, with a warning.

The files are sorted in alphabetical order, on the full path if full.names = TRUE. Directories are included only if recursive = FALSE.

# <span id="page-16-0"></span>ffRanefLMER.fnc 17

# Note

File naming conventions are platform dependent. recursive = TRUE is not supported on all platforms and may be ignored (with a warning).

# Author(s)

Antoine Tremblay, Statistics Canada, <trea26@gmail.com>

#### See Also

[list.files](#page-0-0)

### Examples

 $f()$ 

<span id="page-16-1"></span>ffRanefLMER.fnc *Forward-fit the random effect structure of an LMER model.*

#### Description

Forward-fit an LMER model's random effect structure by comparing a model without one of the specified random effects and a model with it by way of log-likelihood ratio testing. If the more complex model is a significantly better fit, the random effect is kept, otherwise it is dropped. This function can now be used with generalized linear mixed-effects models (glmers).

# Usage

```
ffRanefLMER.fnc(model, ran.effects = list(ran.intercepts =
as.character(), slopes = as.character(), corr = as.character(),
by.vars = as.character()), alpha = 0.05, if.warn.not.add = TRUE,
log.fitle = NULL)
```
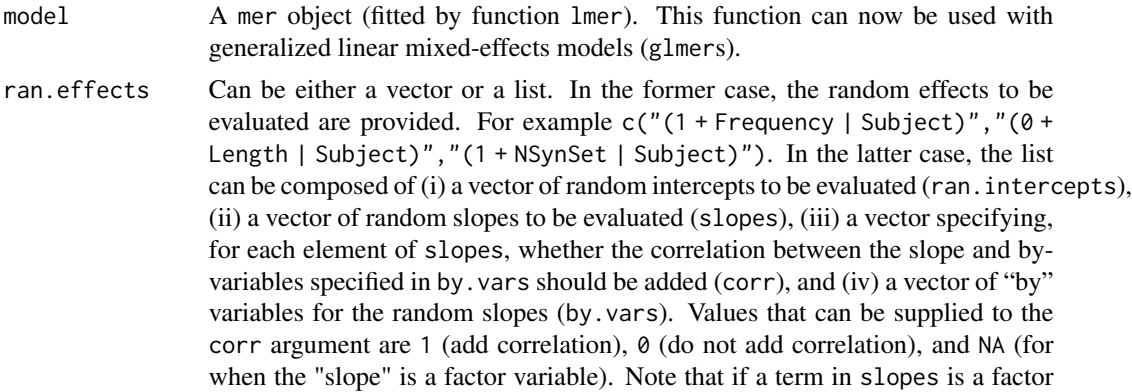

<span id="page-17-0"></span>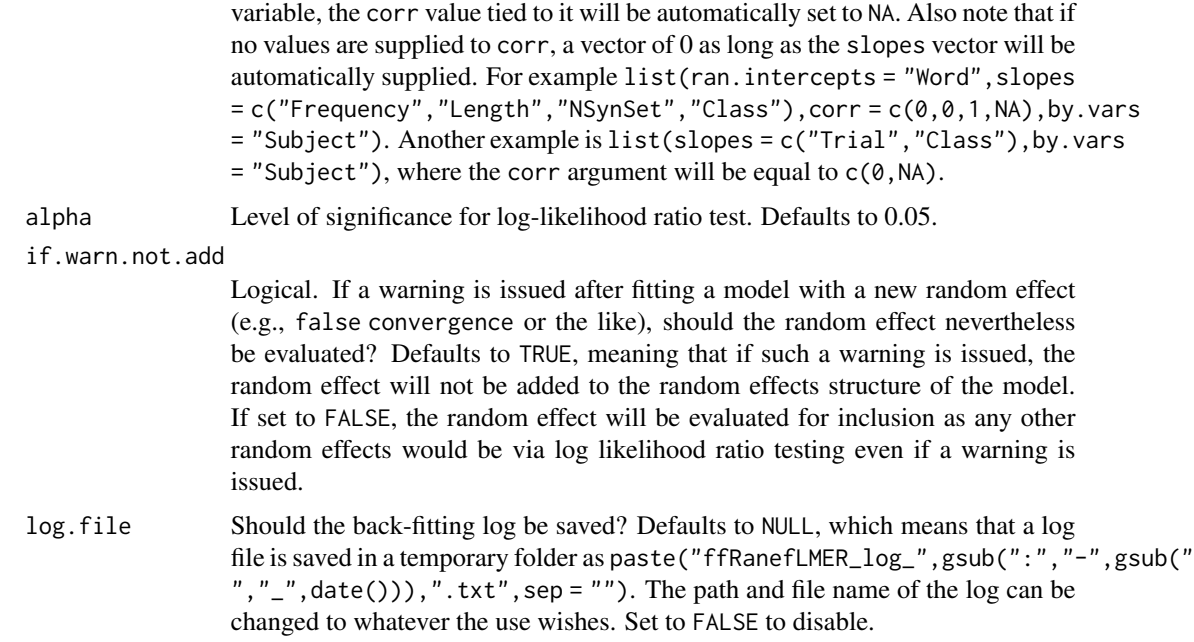

# Value

A mer object with forward-fitted random effect structure as well as a log of the process is printed on screen and, optionally, printed in a log file.

# Note

The removal of a random effect from the random effects structure if the variables that compose it are not also in the fixed effects structure has been turned off in this version.

#### Author(s)

Antoine Tremblay, Statistics Canada, trea26@gmail.com.

# References

Pinheiro, J.C. and Bates, D.M. (2000). *Mixed Effects Models in S and S-Plus*. New York: Springer.

# See Also

[bfFixefLMER\\_F.fnc;](#page-6-1) [bfFixefLMER\\_t.fnc;](#page-10-1) [fitLMER.fnc;](#page-18-1) [mcposthoc.fnc;](#page-23-1) [pamer.fnc;](#page-27-1) [mcp.fnc;](#page-22-1) [romr.fnc;](#page-38-1) [perSubjectTrim.fnc.](#page-28-1)

# Examples

# see example in LMERConvenienceFunctions help page.

<span id="page-18-1"></span><span id="page-18-0"></span>fitLMER.fnc *Back-fit fixed effects and forward-fit random effects of an LMER model.*

# Description

The function follows these steps: (1) If llrt is set to TRUE, set REML to FALSE (unless specified otherwise); (2) back-fit initial model either on *F*- (by default) or on *t*/*z*-values; (3) forward-fit random effects; (4) re-back-fit fixed effects; (5) if llrt is set to TRUE, set REML to TRUE (unless specified otherwise). Note that, this function CAN be used with generalized linear mixed-effects models (glmers).

# Usage

```
fitLMER.fnc(model, item = FALSE, backfit.on = c("F",
"t"), method = c("F", "t", "z", "llrt", "AIC", "BIC", "relLik.AIC",
"relLik.BIC"), threshold = NULL, t.threshold = NULL,
ran.effects = list(ran.intercepts = as.character(),
slopes = as.character(), corr = as.character(),
by.vars = as.character()), alpha = NULL, alphaitem = NULL,
if.warn.not.add = TRUE, prune.ranefs = TRUE, p.value = "upper",
set.REML.FALSE = TRUE, keep.single.factors = FALSE,
reset.REML.TRUE = TRUE, log.file.name = NULL)
```
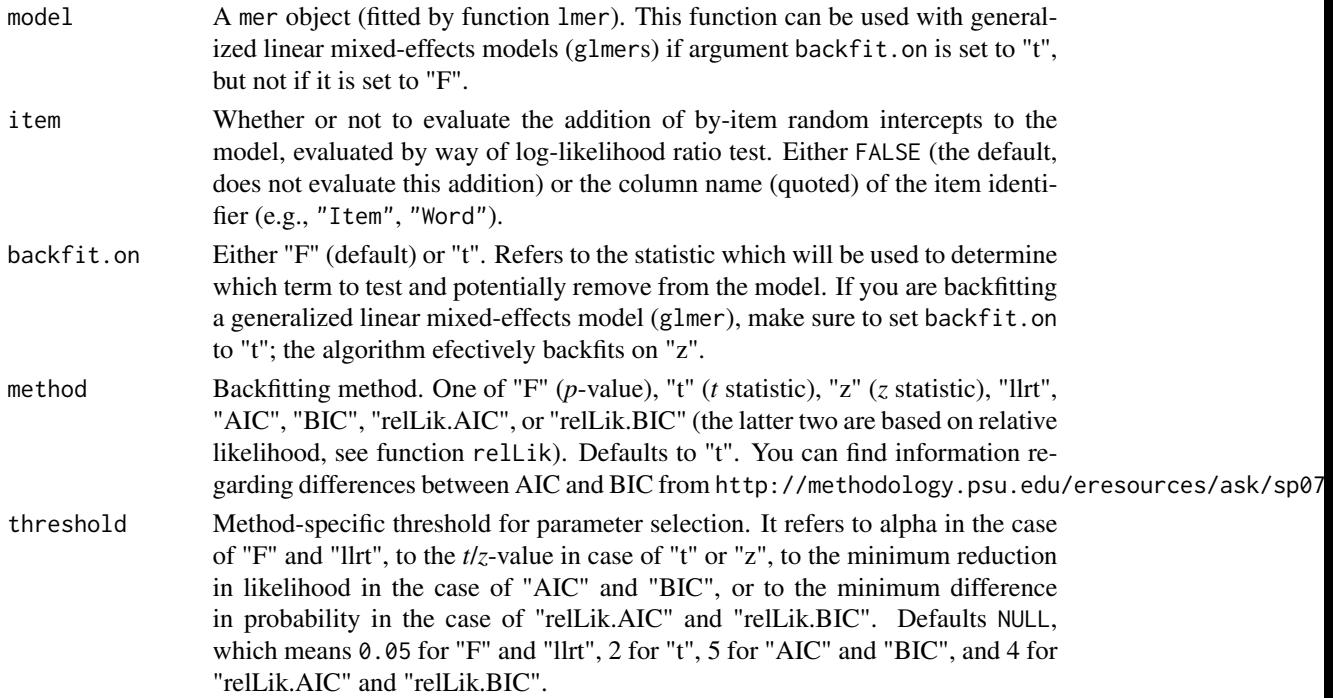

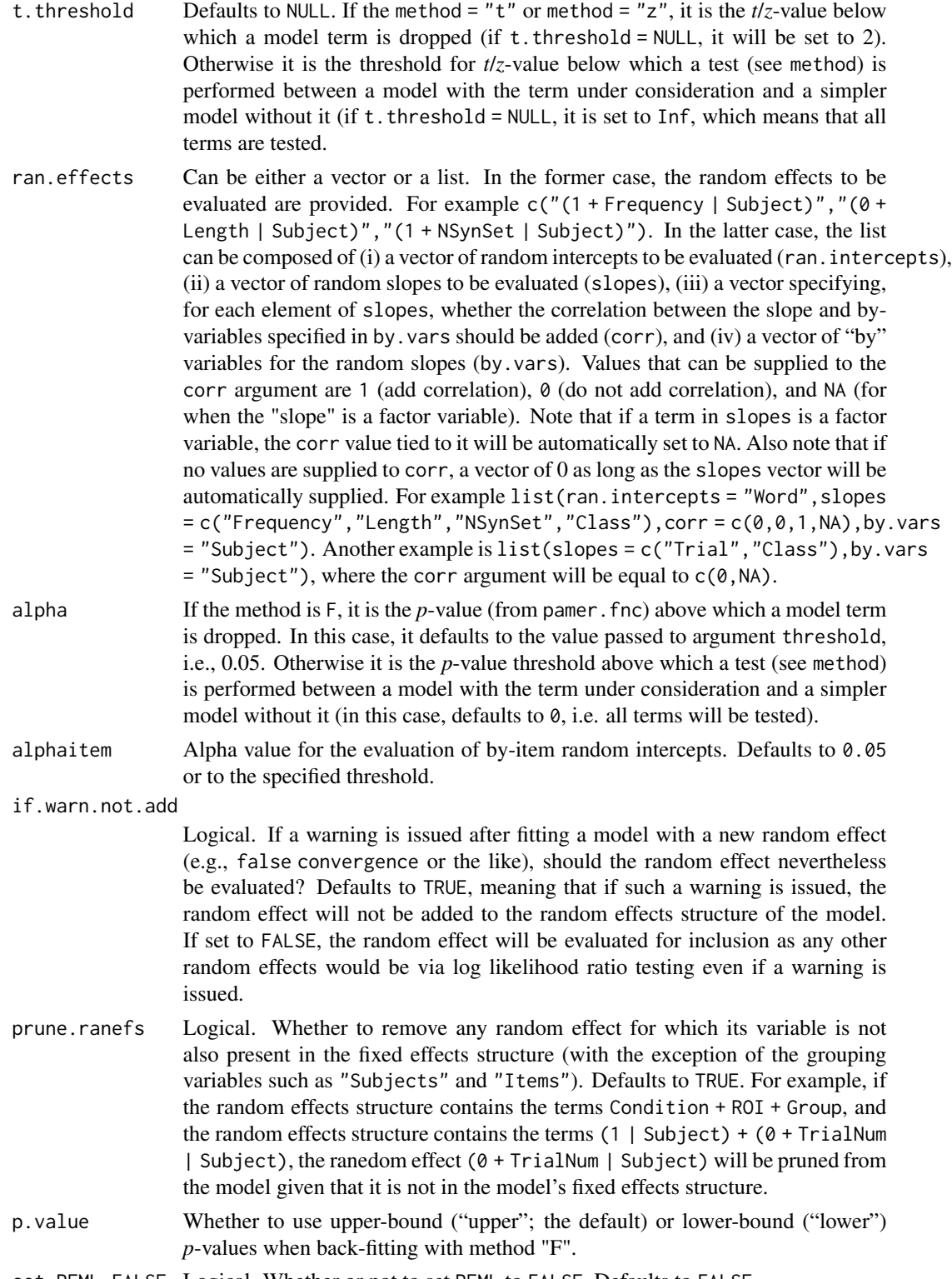

set.REML.FALSE Logical. Whether or not to set REML to FALSE. Defaults to FALSE.

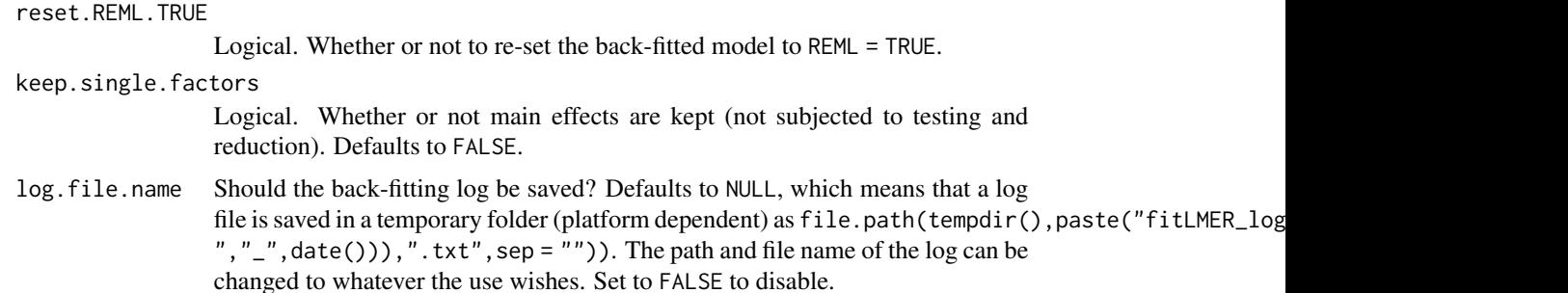

#### Details

The process has three stages. In the first stage, either bfFixefLMER\_F.fnc or bfFixefLMER\_t.fnc is called (depending on the user's choice) and the fixed effects are back-fitted accordingly. In the second stage, ffRanefLMER. fnc is called and random effects are forward-fitted. In the third stage, the fixed effects are back-fitted again. This is done because the inclusion of certain random effects sometimes renders certain fixed effects non-significant. This process was used in Tremblay and Tucker (2011) and in Newman, Tremblay, Nichols, Neville, and Ullman (2012).

If, for example, you have many analyses to run and a cluster is available, write a bash script that will create (1). R files that will relevel the conditions and update the model, and (2) an associated .sh job submission script to submit the .R files. For example, let's consider two ERP analyses all in a time window ranging from 100 to 250 ms. Two three-way interactions were considered: Position (factor; 1 to 6) X Length of the second word of a four-word sequence (e.g., *in the middle of*) X Working Memory Capacity score (continuous, from 0 to 100) and Trial (continuous; 1 to 432) X Length X Working Memory Capacity. Analyses were performed at electrodes Fp1 Fp2 AF3 AF4 F7 F3 Fz F4 F8 FC5 FC1 FC2 FC6 T7 C3 Cz C4 T8 CP5 CP1 CP2 CP6. See Tremblay and Newman (In preparation) for more details. The analysis script named Fp1-CP6\_100250.sh we used on the ACEnet cluster is as follows:

```
electrodes=(Fp1 Fp2 AF3 AF4 F7 F3 Fz F4 F8 FC5 FC1 FC2 FC6 T7 C3 Cz C4 T8 CP5 CP1 CP2 CP6)
  for e in ${electrodes[*]}; do
        export E=$e;
        # create .R script to load data, perform necessary manipulations
        # and perform the analysis using fitLMER.fnc
        echo 'e<-Sys.getenv("E")' > $e".R"
        echo 'load("../data/eeg600_trim_v2.rda")' >> $e".R"
        echo 'dat0 <- dat' >> $e".R"
        echo 'rm(dat);gc(T,T)' >> $e".R"
    echo 'dat <- dat0[dat0$Time >= 100 & dat0$Time <= 250, , drop = TRUE]' >> $e".R"
        echo 'dat <- dat[dat$Electrode == e, , drop = TRUE]' >> $e".R"
        echo 'subj<-sort(unique(dat$Subject))' >> $e".R"
        echo 'for(i in subj){' >> $e".R"
        echo 'tmp<-dat[dat$Subject==i,,drop=TRUE]' >> $e".R"
        echo 'tmp$newfact<-paste(tmp$Block,tmp$Position,sep="_")' >> $e".R"
        echo 'newvec<-vector("numeric")' >> $e".R"
        echo 'for(j in 1:length(unique(tmp$newfact))){' >> $e".R"
    echo 'newvec<-c(newvec,rep(j,nrow(tmp[tmp$newfact==unique(tmp$newfact)[j],])))' >> $e".R"
        echo '}' >> $e".R"
```

```
echo 'tmp$Trial<-newvec' >> $e".R"
      echo 'if(grep(i,subj)[1]==1){' >> $e".R"
      echo 'newdat<-tmp' >> $e".R"
      echo '}else{' >> $e".R"
      echo 'newdat<-rbind(newdat,tmp)' >> $e".R"
      echo '}' >> $e".R"
      echo '}' >> $e".R"
      echo 'dat<-newdat' >> $e".R"
      echo 'dat$Position<-as.factor(dat$Position)' >> $e".R"
 echo 'm7 <- lmer(Amplitude ~ (Position + Trial)*(LengthBc * WMCc) + ' >> $e".R"
      echo '(1 | Subject), data = dat)' >> $e".R"
 echo 'm7b<-fitLMER.fnc(m7,item="Item",ran.effects=c("(0+Trial|Subject)",' >> $e".R"
 echo '"(0+LengthBc|Subject)","(0+Trial|Item)","(0+WMCc|Item)",' >> $e".R"
      echo '"(Position|Subject)"))' >> $e".R"
      echo 'smry<-pamer.fnc(m7b)' >> $e".R"
  echo 'save(m7b,file=file.path("..","models",paste("m7b_",e,"_100250.rda",sep="")))' >> $e".R
 echo 'save(smry,file=file.path("..","summaries",paste("smry_m7b_",e,"_100250.rda",sep="")))
      ### create the job submission script for the .R file created above
      echo '#$ -S /bin/bash' > "job."$e".sh"
      echo '#$ -cwd' >> "job."$e".sh"
      echo '#$ -j y' >> "job."$e".sh"
      echo '#$ -l h_rt=48:00:00' >> "job."$e".sh"
      echo '#$ -l h_vmem=8G' >> "job."$e".sh"
      echo '#$ -R y' >> "job."$e".sh"
      echo '#$ -N '$e >> "job."$e".sh"
      echo 'R -q -f '$e'.R' >> "job."$e".sh"
      ### submit the job
      qsub "job."$e".sh"
done;
```
and then type in the console

. Fp1-CP6\_100250.sh

On the ACEnet cluster, this results in 22 independent analyses, simultaneously using a total of 22 cores and 176 GB of RAM. This analysis completes in about 30 minutes to 1 hour.

#### Value

A mer object with back-fitted fixed effects and forward-fitted random effects, as well as a log of the process, which is printed on screen and, optionally, printed in a log file.

#### Warnings

Upper-bound *p*-values can be anti-conservative, while lower-bound *p*-values can be conservative. See function pamer.fnc.

#### <span id="page-22-0"></span>mcp.fnc 23

# Note

The removal of a random effect from the random effects structure if the variables that compose it are not also in the fixed effects structure has been turned off in this version.

#### Author(s)

Antoine Tremblay, Statistics Canada, <trea26@gmail.com>

#### References

Baayen, R.H., Davidson, D.J. and Bates, D.M. (2008). Mixed-effects modeling with crossed random effects for subjects and items. Journal of Memory and Language, 59, 390–412.

Newman, A.J., Tremblay, A., Nichols, E.S., Neville, H.J., and Ullman, M.T. (2012). The Influence of Language Proficiency on Lexical Semantic Processing in Native and Late Learners of English. *Journal of Cognitive Neuroscience*, *25*, 1205–1223.

Pinheiro, J.C. and Bates, D.M. (2000). *Mixed Effects Models in S and S-Plus*. New York: Springer.

Tremblay, A. and Tucker B. V. (2011). The Effects of N-gram Probabilistic Measures on the Processing and Production of Four-word Sequences. *The Mental Lexicon*, *6(2)*, 302–324.

#### See Also

[bfFixefLMER\\_F.fnc;](#page-6-1) [bfFixefLMER\\_t.fnc;](#page-10-1) [ffRanefLMER.fnc;](#page-16-1) [mcposthoc.fnc;](#page-23-1) [pamer.fnc;](#page-27-1) [mcp.fnc;](#page-22-1) [relLik;](#page-37-1) [romr.fnc;](#page-38-1) [perSubjectTrim.fnc.](#page-28-1)

#### Examples

# see example LMERConvenienceFunctions help page.

<span id="page-22-1"></span>mcp.fnc *Model criticism plots.*

#### Description

A function to graph criticism plots for an LMER model (as in Baayen, 2008, chapter 7). Note that this function cannot be used with generalized linear mixed-effects models (GLMERs). Also note that the fourth plot (dffits) is omitted until we can figure out how to calculate dffits for a merMod object.

#### Usage

mcp.fnc(model,  $trim = 2.5$ ,  $col = "red")$ 

#### <span id="page-23-0"></span>Arguments

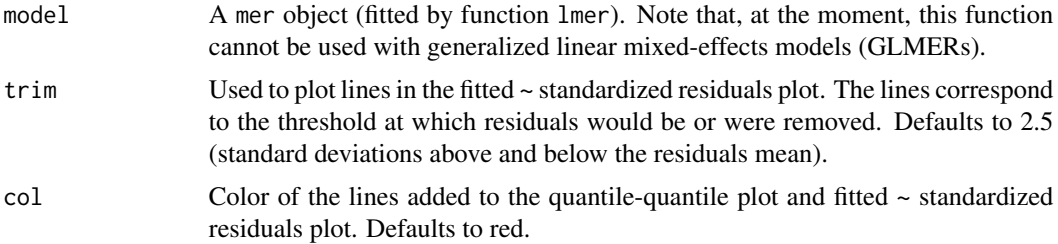

# Details

The first of the four plots graphs the density of the model residuals. The second plot graphs the quantile-quantile plot (actual standardized residuals versus theoretical quantiles). The third plot illustrates the fitted values versus the standardized residuals. The fourth graph plots the absolute values of the dffits of the residuals (not producing this plot as of version 2.2; might come back in future versions).

# Value

Returns the four plots described above.

#### Author(s)

Antoine Tremblay, Statistics Canada, <trea26@gmail.com>.

# References

Baayen, R.H. (2008). *Analyzing Linguistic Data. A Practical Introduction to Statistics Using R*. Cambridge, UK: Cambridge University Press.

### Examples

# see example LMERConvenienceFunctions help page.

<span id="page-23-1"></span>mcposthoc.fnc *Posthoc analyses for LMER models using parallel capabilities.*

#### Description

This function uses the parallel package. For each factor level, a slave process is sent to one of the computer's cores unsing function mclapply where the specified factor variables are re-leveled to each one of their levels, the mer model updated, and summaries returned. *MCMC p-value calculation is now implemented*. R will wait until all slave processes have finished running. See package parallel for more information about parallel computing. Note that tradional sequential computing can be achieved by specifying mc.cores = 1. Posthoc results can be viewed with function summary.mcposthoc.

# mcposthoc.fnc 25

#### Usage

```
mcposthoc.fnc(model, var, two.tailed = TRUE,
mcmc = FALSE, nsim = 10000, ndigits = 4, mc.cores = 1,
verbosity = 1, ...)
```
# Arguments

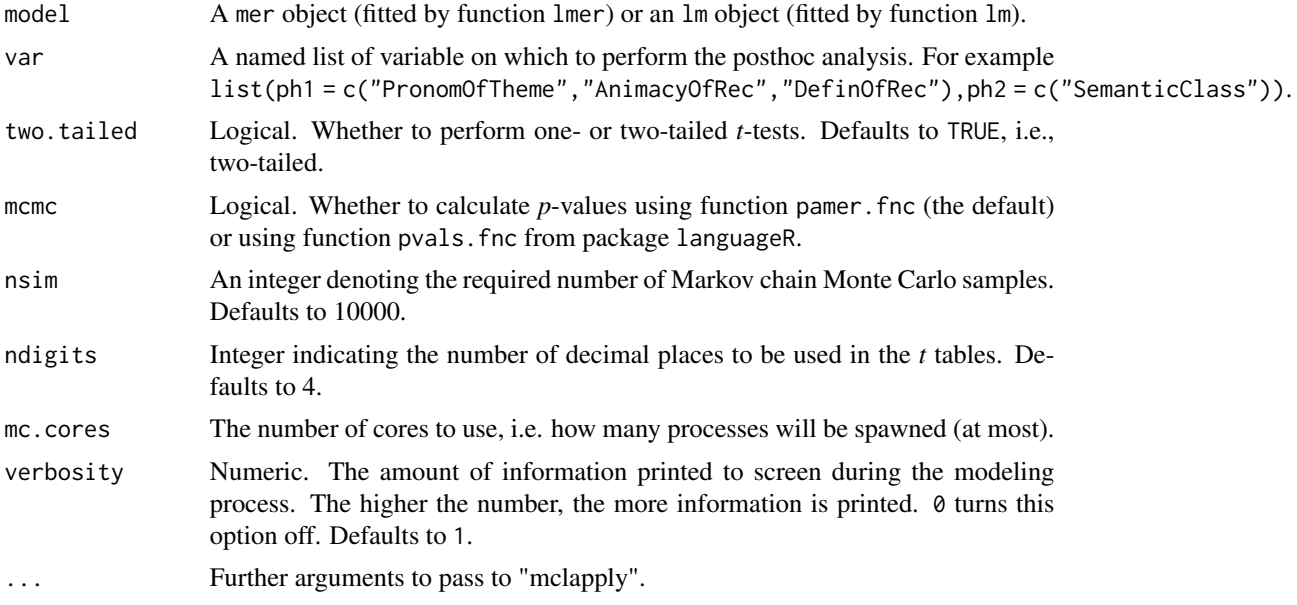

# Details

If var = list(ph1 = c("PronomOfTheme","AnimacyOfRec","DefinOfRec")), for example, the function will re-level and update the model on each combination of the variable levels as follows:

- (1) data\$PronomOfTheme <- relevel(data\$PronomOfTheme = "nonpronominal") data\$AnimacyOfTheme <- relevel(data\$AnimacyOfTheme = "animate") data\$DefinOfTheme <- relevel(data\$DefinOfTheme = "definite")
- (2) data\$PronomOfTheme <- relevel(data\$PronomOfTheme = "nonpronominal") data\$AnimacyOfTheme <- relevel(data\$AnimacyOfTheme = "inanimate") data\$DefinOfTheme <- relevel(data\$DefinOfTheme = "definite")
- (3) data\$PronomOfTheme <- relevel(data\$PronomOfTheme = "nonpronominal") data\$AnimacyOfTheme <- relevel(data\$AnimacyOfTheme = "animate") data\$DefinOfTheme <- relevel(data\$DefinOfTheme = "indefinite")
- (4) data\$PronomOfTheme <- relevel(data\$PronomOfTheme = "pronominal") data\$AnimacyOfTheme <- relevel(data\$AnimacyOfTheme = "animate") data\$DefinOfTheme <- relevel(data\$DefinOfTheme = "definite")
- (5) data\$PronomOfTheme <- relevel(data\$PronomOfTheme = "nonpronominal")

```
data$AnimacyOfTheme <- relevel(data$AnimacyOfTheme = "inanimate")
data$DefinOfTheme <- relevel(data$DefinOfTheme = "indefinite")
```
- (6) data\$PronomOfTheme <- relevel(data\$PronomOfTheme = "pronominal") data\$AnimacyOfTheme <- relevel(data\$AnimacyOfTheme = "animate") data\$DefinOfTheme <- relevel(data\$DefinOfTheme = "indefinite")
- (7) data\$PronomOfTheme <- relevel(data\$PronomOfTheme = "pronominal") data\$AnimacyOfTheme <- relevel(data\$AnimacyOfTheme = "inanimate") data\$DefinOfTheme <- relevel(data\$DefinOfTheme = "indefinite")
- (8) data\$PronomOfTheme <- relevel(data\$PronomOfTheme = "pronominal") data\$AnimacyOfTheme <- relevel(data\$AnimacyOfTheme = "inanimate") data\$DefinOfTheme <- relevel(data\$DefinOfTheme = "definite")

On a cluster, instead of using mcposthoc.fnc it is better (faster and less complicated) to write a bash script that will create (1) .R files that will relevel the conditions and update the model, and (2) an associated .sh job submission script to submit the .R files. For example, let's consider two ERP analyses (regular past tense inflection and phrase structure) with three time windows each (300–400 ms, 550–700 ms, 750–850 in the regular past tense analysis, and 300–400 ms, 400–600 ms, and 750–850 ms in the phrase structure analysis). We investigated the effects of proficiency on ERP amplitudes. The initial models included a four-way interaction between Region of Interest (ROI) – with levels left anterior, left central, left posterior, midline anterior, midline central, midline posterior, right anterior, right central, and right posterior) – Group (with levels L1 and L2), Condition (wth levels control and violation), and Proficiency. After back-fitting the fixed effects, forward-fitting randomg effects, and reback-fitting the fixed effects as per fitLMER.fnc, the four-way interaction remained in every model. See Newman et al. (In preparation) for more details. The posthoc analysis script named posthocs.sh we used on the ACEnet cluster is as follows:

```
time=(Reg300400 Reg550700 Reg750850 PS300400 PS400600 PS750850)
 condition=(Good Bad)
 group=(L1 L2)
 roi=(Lant Lcent Lpost Mant Mcent Mpost Rant Rcent Rpost)
for t in ${time[*]}; do for i in ${condition[*]}; do for j in ${group[*]}; do for k in ${roi[*]}; do
     ### create .R file where the modell is updated on the data where
     ### re-leveld on each possible combination of variable levels
     export CONDITION=$i;
     export GROUP=$j;
     export ROI=$k;
  echo 'condition<-Sys.getenv("CONDITION")' > "ph"$t$CONDITION$GROUP$ROI".R"
     echo 'group<-Sys.getenv("GROUP")' >> "ph"$t$CONDITION$GROUP$ROI".R"
     echo 'roi<-Sys.getenv("ROI")' >> "ph"$t$CONDITION$GROUP$ROI".R"
     echo 'load("models/m1'$t'.rda")' >> "ph"$t$CONDITION$GROUP$ROI".R"
     echo 'dat<-m1@frame' >> "ph"$t$CONDITION$GROUP$ROI".R"
  echo 'dat$Condition<-relevel(dat$Condition,'condition')' >> "ph"$t$CONDITION$GROUP$ROI".R"
  echo 'dat$Group<-relevel(dat$Group,'group')' >> "ph"$t$CONDITION$GROUP$ROI".R"
   echo 'dat$ROI<-relevel(dat$ROI,'roi')' >> "ph"$t$CONDITION$GROUP$ROI".R"
     echo 'm1<-update(m1,.~.,data=dat)' >> "ph"$t$CONDITION$GROUP$ROI".R"
```

```
echo 'save(m1,file="ph'$t$CONDITION$GROUP$ROI'.rda")' >> "ph"$t$CONDITION$GROUP$ROI".R"
```
### create the job submission script for the .R file created above echo '#\$ -S /bin/bash' > "job.ph"\$t\$CONDITION\$GROUP\$ROI".sh" echo '#\$ -cwd' >> "job.ph"\$t\$CONDITION\$GROUP\$ROI".sh" echo '#\$ -j y' >> "job.ph"\$t\$CONDITION\$GROUP\$ROI".sh" echo '#\$ -l h\_rt=48:00:00' >> "job.ph"\$t\$CONDITION\$GROUP\$ROI".sh" echo '#\$ -l h\_vmem=8G' >> "job.ph"\$t\$CONDITION\$GROUP\$ROI".sh" echo '#\$ -R y' >> "job.ph"\$t\$CONDITION\$GROUP\$ROI".sh" echo '#\$ -N "ph'\$t\$CONDITION\$GROUP\$ROI'"' >> "job.ph"\$t\$CONDITION\$GROUP\$ROI".sh" echo 'R -q -f ph'\$t\$CONDITION\$GROUP\$ROI'.R' >> "job.ph"\$t\$CONDITION\$GROUP\$ROI".sh" ### submit the job qsub "job.ph"\$t\$CONDITION\$GROUP\$ROI".sh"

```
done; done; done; done
```
and then type in the console

. posthocs.sh

On the ACEnet cluster, this results in  $2 * 3 * 9 * 2 * 2 = 216$  independent analyses, simultaneously using a total of 216 cores and 1728 GB of RAM. This posthoc analysis completes in about 3-6 hours.

#### Value

An object of class "mcposthoc" with the following slots:

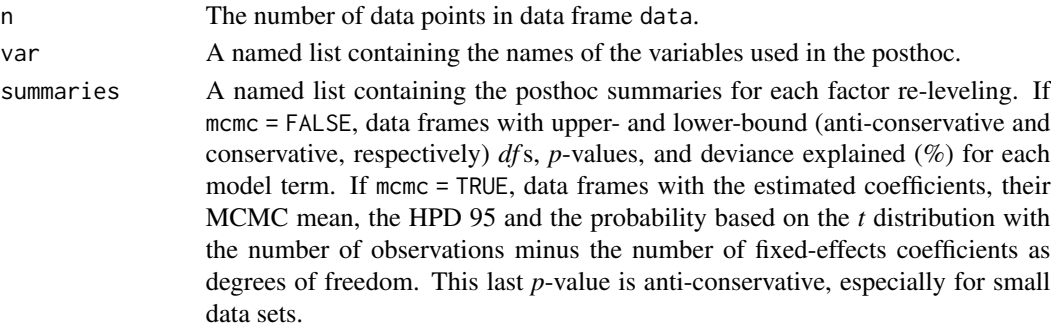

#### warning

Parallel computing capabilities will not be available on Windows because mclapply relies on forking. Sequential computing, however, will work on Windows if mc.cores = 1 (the default).

#### **Note**

It is not possible anymore to get p-values with function pvals.fnc of package languageR. Please see http://stackoverflow.com/questions/19199713/lme4-and-languager-compatibility-error-input-model-i for other possible avenues to get p-values.

#### <span id="page-27-0"></span>Author(s)

Antoine Tremblay, Statistics Canada, <trea26@gmail.com>.

#### See Also

[summary.mcposthoc](#page-39-1)

#### Examples

# see example in LMERConvenienceFunctions help page.

<span id="page-27-1"></span>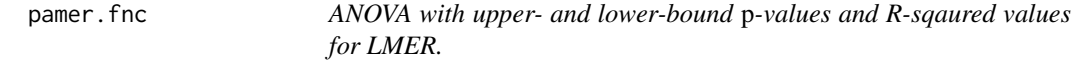

#### Description

Compute upper- and lower-bound *p*-values for the analysis of variance (or deviance) as well as the amount of deviance explained (%) for each fixed-effect of an LMER model. Note that for glmer models, there is no deviance explained column.

#### Usage

pamer.fnc(model, ndigits = 4)

#### Arguments

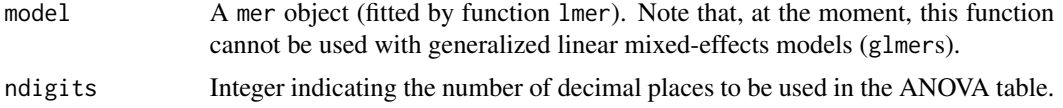

#### Details

Upper-bound *p*-values are computed by using as denominator *df* nrow(model@frame) -qr(model@X)4rank (i.e., number of data points minus number of fixed effects including the intercept), which are anticonservative. Lower-bound *p*-values are computed by using as denominator *df* nrow(model@frame) -qr(model@X)4rank -number of random effects (e.g., if by-subject intercepts and slopes, and there are 10 subjects,  $10 \times 2 = 20$ . The amount of deviance explained by each model term (i.e., eta squared) is calculated as [Sum of Squares for the effect] / [Sum of Squares total]. More specifically: as.data.frame(anova(model))[,2] / sum((model@frame[,dv]-mean(model@frame[,dv]))^2) where dv is a vector of the names of the independent variables in the model.

#### Value

This function returns an object of class data frame with upper- and lower-bound (anti-conservative and conservative, respectively) *df* s, *p*-values, and deviance explained (%) for each model term. Note that for glmer models, there is no deviance explained column.

# <span id="page-28-0"></span>Author(s)

Antoine Tremblay, Statistics Canada, <trea26@gmail.com>

# References

[R] lmer, p-values and all that available at https://stat.ethz.ch/pipermail/r-help/2006-May/094765.html.

# Examples

# see example LMERConvenienceFunctions help page.

<span id="page-28-1"></span>perSubjectTrim.fnc *Per-subject Trimming of Response Variable.*

# Description

For each subject, removes data points that are, e.g., 2.5 standard deviations above or below the subject mean.

# Usage

perSubjectTrim.fnc(data, response, subject, trim = 2.5)

# Arguments

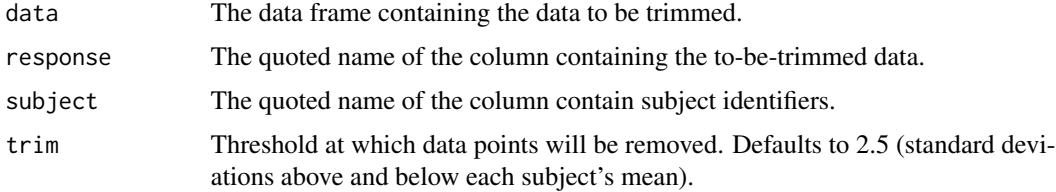

# Value

The function returns the following objects:

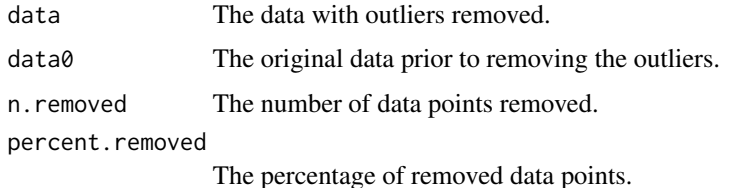

#### Author(s)

Antoine Tremblay, Statistics Canada, <trea26@gmail.com>.

# See Also

[mcp.fnc](#page-22-1) [romr.fnc](#page-38-1)

# Examples

```
## Not run:
if("LCFdata" %in% .packages(all.available=TRUE)){
data(eegWide)
dat<-eegWide
rm(eegWide)
gc(TRUE,TRUE)
# per subject trimming
dat <- perSubjectTrim.fnc(dat, response = "Fz",
      subject = "Subject", trim = 2.5)$data
# ......
# n.removed = 5130
# percent.removed = 1.584507
}
## End(Not run)
```
<span id="page-29-1"></span>plotDensity3d.fnc *Kernel density estimation for two continuous variables.*

# Description

The densities of two continuous variables is first computed using the density function from package stats. The outer product of the two densities is computed, which can be plotted as a contour map or a perspective plot.

# Usage

```
plotDensity3d.fnc(x, y, plot.type = "contour", color = "terrain",
xlab = NULL, ylab = NULL, zlab = NULL, main = NULL, cex = 1,
lit = TRUE, theta = 0, phi = 0, bw = "nrd0", adjust = 1, kernel = c("gaussian","epanechnikov", "rectangular", "triangular", "biweight", "cosine",
"optcosine"), weights = NULL, window = kernel, width, give.Rkern = FALSE,
n = 50, from, to, cut = 3, na.rm = FALSE, ...)
```
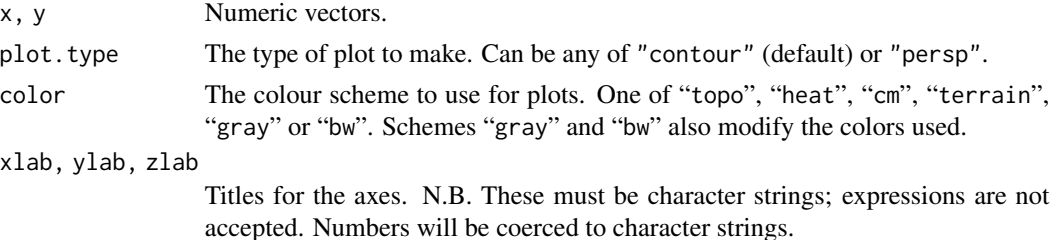

<span id="page-29-0"></span>

<span id="page-30-0"></span>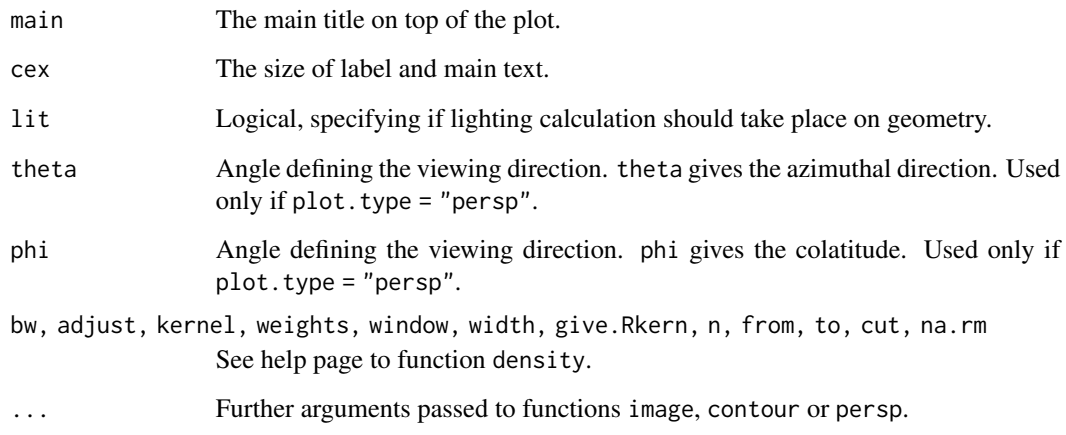

# Details

See help page to the density function.

# Value

Either a contour map or a perspective plot. Invisibly returns

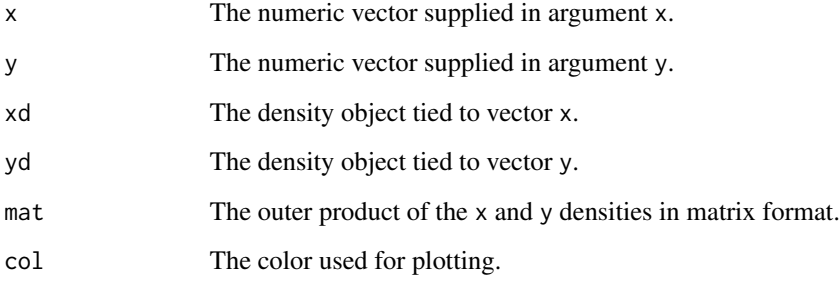

# Author(s)

Antoine Tremblay, Statistics Canada, <trea26@gmail.com>.

# See Also

[contour](#page-0-0); [persp](#page-0-0); [density](#page-0-0); [outer](#page-0-0)

# Examples

# see example in LMERConvenienceFunctions help page.

<span id="page-31-1"></span><span id="page-31-0"></span>

# Description

Plot partial effects of a (generalized) linear mixed-effects model fit with lmer (compatible with package lme4 version > 1.0).

# Usage

```
plotLMER.fnc(model, xlabel = NA, xlabs = NA, ylabel = NA,
ylimit = NA, ilabel = NA, fun = NA, pred = NA, control = NA,
ranefs = NA, n = 100, intr = NA,lockYlim = TRUE, addlines = FALSE,
withList = FALSE, cexsize = 0.5, linecolor = 1,
addToExistingPlot = FALSE, verbose = TRUE, ...)
```
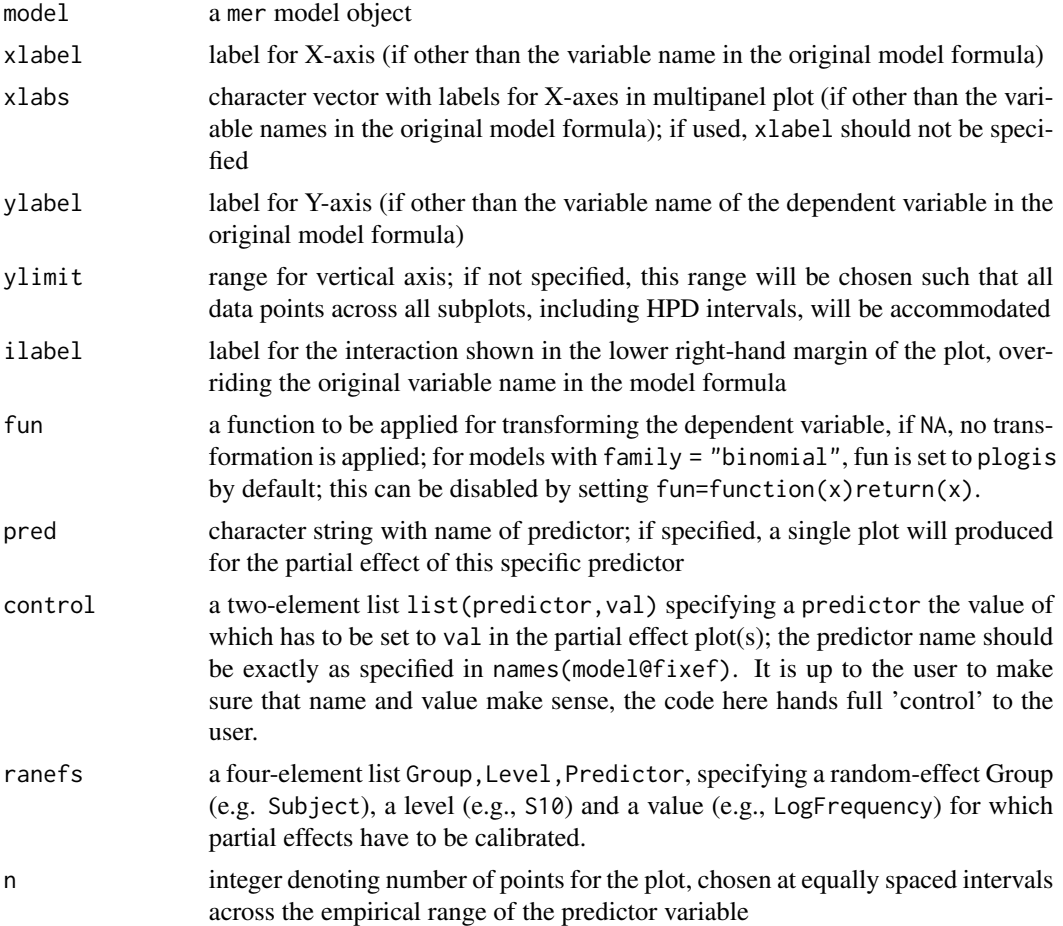

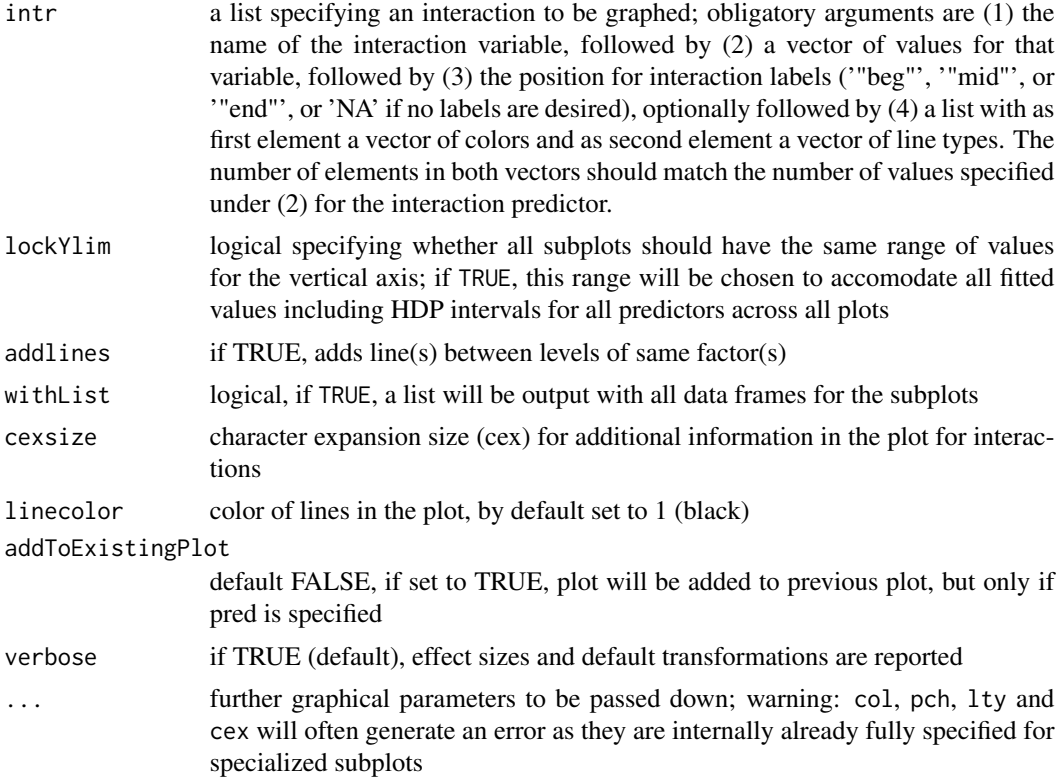

#### Details

When no predictor is specified, a series of plots is produced for the partial effects of each predictor. The graphs are shown for the reference level for factors and are adjusted for the median value for the other numerical predicors in the model. Interactions are not shown. The user should set up the appropriate number of subplots on the graphics device before running plotLMER.fnc().

Instead of showing all predictors jointly, plotLMER.fnc() can also be used to plot the partial effect of a specific predictor. When a specific predictor is specified (with  $pred = ...$ ), a single plot is produced for that predictor. In this case, the intr argument can be used to specify a single second predictor that enters into an interaction with the selected main predictor.

Polynomials have to be fitted with poly(..., degree, raw=TRUE) and restricted cubic splines with rcs() from the rms package.

Note that any MCMC capabilities available in the languageR version of this function are not available in this version.

#### Value

A plot is produced on the graphical device.

#### Note

This code needs much more work, including (i) extension to poly with raw=FALSE, and (ii) general clean-up of the code.

### <span id="page-33-0"></span>Author(s)

R. H. Baayen, tweaked by Antoine Tremblay

#### See Also

[plotLMER3d.fnc](#page-33-1).

#### Examples

# see example in LMERConvenienceFunctions help page.

<span id="page-33-1"></span>plotLMER3d.fnc *Dynamic 3d plot for* mer *object.*

# Description

Plot dynamic 3d partial effects of a (generalized) linear mixed-effects model fit with LMER.

# Usage

```
plotLMER3d.fnc(model = NULL, pred, intr, plot.type = "contour",
xlim = range(x, na.rm = TRUE), ylim = range(y, na.rm = TRUE),zlim = range(z, na.rm = TRUE), xlab = NULL,ylab = NULL, zlab = NULL, main = NULL, shift = \theta, scale = 1, cex = 1,
fun = NA, n = 30, color = "topo", theta = 0, phi = 0,
contourstepsize = 0.2, legend.args = NULL, rug = FALSE,
plot.dat = "default", path = "default", \ldots)
```
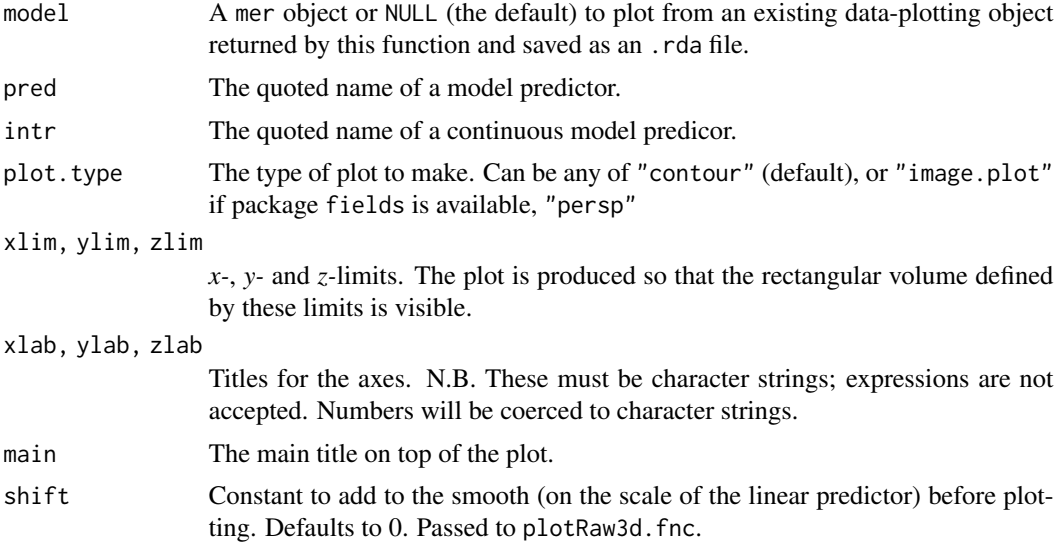

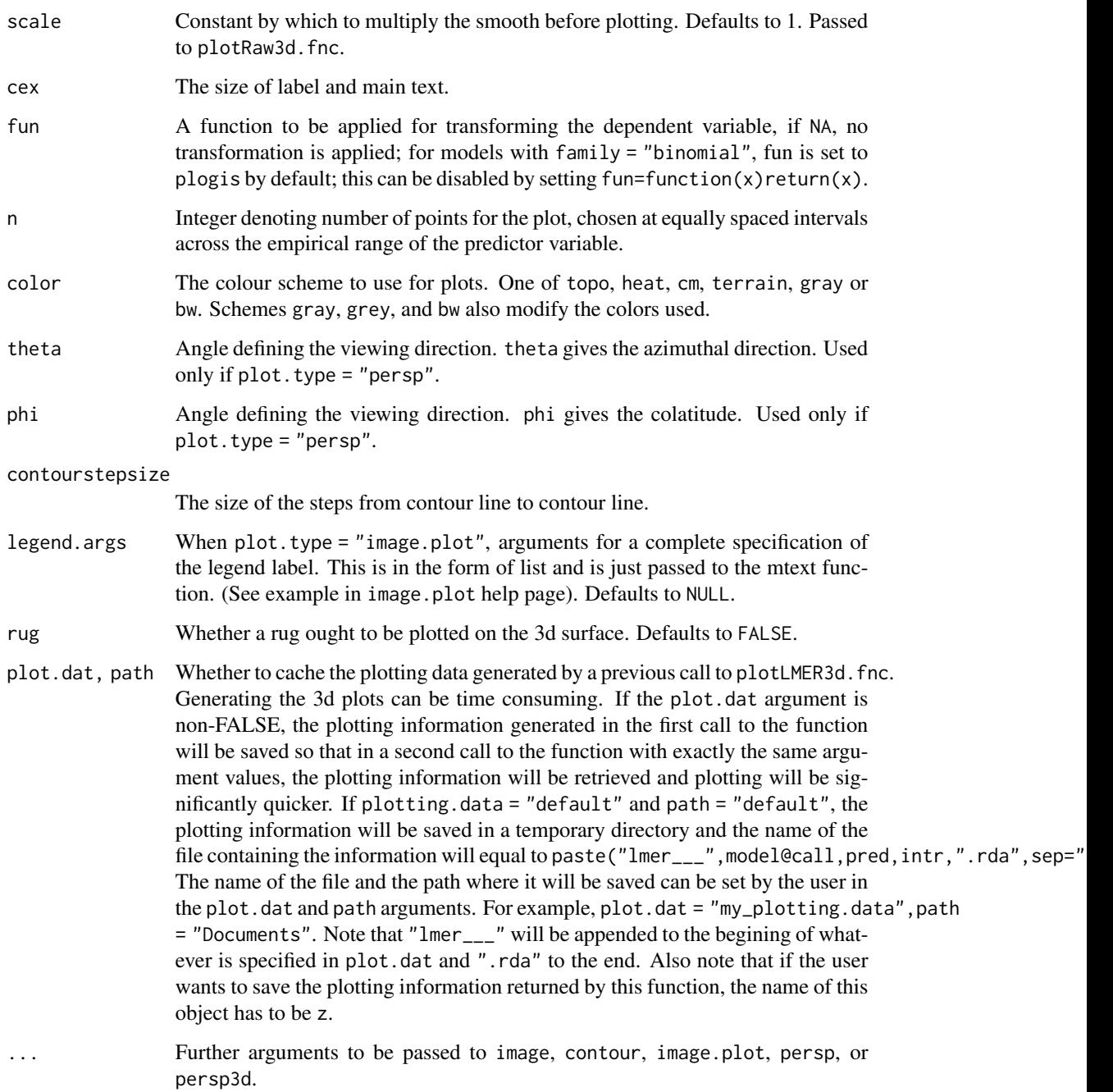

# Details

See help page to Harald Baayen's plotLMER. fnc function as well as to Duncan Murdoch's persp3d function and the help page to function image.plot from package fields. To save screenshots of "persp3d" plots (after plotting), use function rgl.snapshot (produces png files) or function rgl.postscript (produces eps files).

Invisibly returns plotting information (x and y vectors, z matrix, and colors, col). If  $plot.type =$ "contour", plot.type = "image.plot", or plot.type = "persp", a contour or perspective plot, respectively. If ret = TRUE, a two-element list is returned containing the *matrix* and the matrix of corresponding colors is returned. If argument intel in non-null, a file containing plotting information will be saved.

# Author(s)

Antoine Tremblay, Statistics Canada, <trea26@gmail.com>.

#### See Also

[persp](#page-0-0); [contour](#page-0-0); [plotLMER.fnc](#page-31-1).

# Examples

```
if(try(require(LCFdata,quietly=TRUE))){
data(z)
temp.dir <- tempdir()
save(z,file=file.path(temp.dir,"lmer___z.rda"))
 plotLMER3d.fnc(pred = "LengthBc", intr = "WMCc",
   plot.dat = "z", path = temp.dir)
 plotLMER3d.fnc(pred = "LengthBc", intr = "WMCc",
   plot.type = "persp", phi = 25, plot.dat = "z",
   path = temp.dim}
```
<span id="page-35-1"></span>plotRaw3d.fnc *Visualize raw surface averages (3d)*

#### **Description**

For a specified response variable and interacting continuous predictors, visualize in 3d the surface average.

#### Usage

```
plotRaw3d.fnc(data = NULL, response = NULL, pred = NULL, intr = NULL,
xy = TRUE, color = "topo", zlim = NULL, xlab = NULL, ylab = NULL,
zlab = NULL, main = NULL, shift = 0, scale = 1, plot.type = "contour",
theta = 30, phi = 30, ticktype = "detailed",
contourstepsize = 1, legend.args = NULL, ...)
```
<span id="page-35-0"></span>

# plotRaw3d.fnc 37

# Arguments

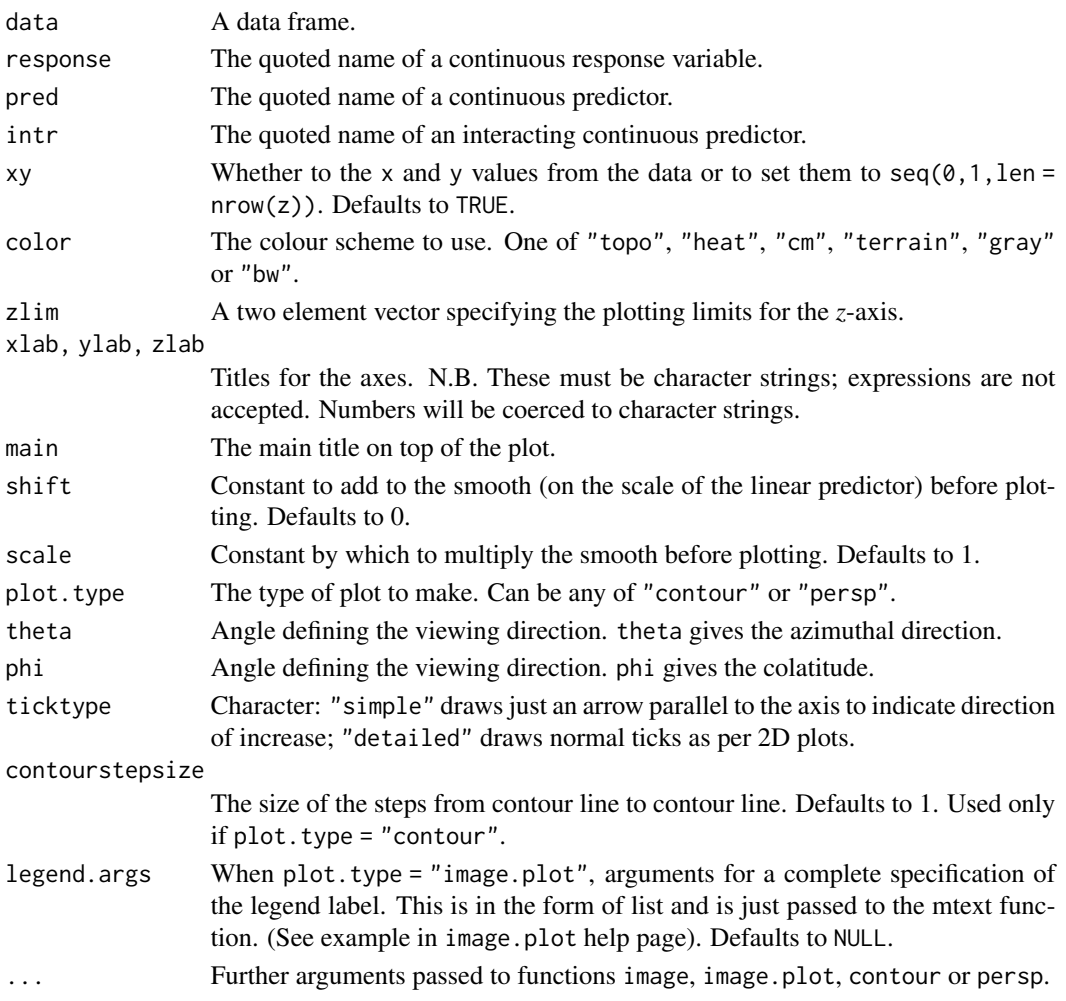

# Details

NAs will be set to 0.

# Value

Either a dynamic 3d perspective plot, a perspective plot, or a contour plot. Also invisibly returns the plotting matrix and the color vector.

# Author(s)

Antoine Tremblay, Statistics Canada <trea26@gmail.com>

# Examples

# see example in LMERConvenienceFunctions help page.

<span id="page-37-1"></span><span id="page-37-0"></span>

# Description

Calculate the relative log-likehood between two models.

#### Usage

relLik(x, y, method =  $c("AIC", "BIC")$ , ndigits = 6, ...)

#### Arguments

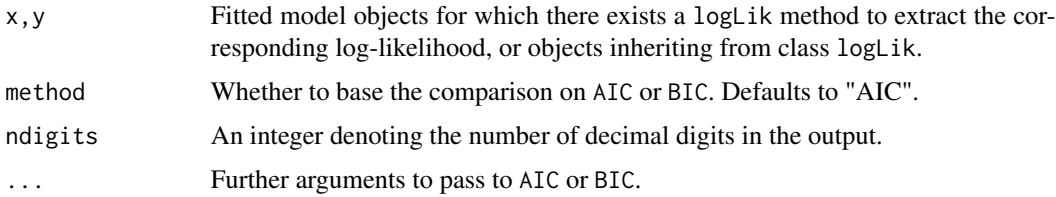

# Details

The relative log-likelihood is calculated as  $exp((abs(ALC(x) - AIC(y)))/2)$  or  $exp((abs(BIC(x)$  $-BIC(y))$ /2), depending on the method.

You can find information regarding differences between AIC and BIC from http://methodology.psu.edu/eresources/as

# Value

A vector with values:

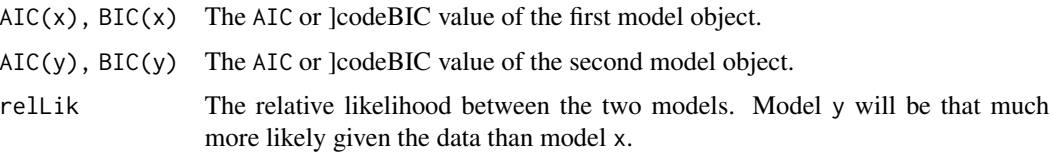

# Author(s)

Antoine Tremblay, Statistics Canada, <trea26@gmail.com>

# References

On AIC and relative log-likelihood (which they call evidence ratio):

Symonds, M.R.E and Moussalli, A. (2011). *A brief guide to model selection, multimodel inference and model averaging in behavioural ecology using Akaike's information criterion. Behavioral Ecology and Sociobiology*, 65, 13–21. doi: 10.1007/s00265-010-1037-6

#### <span id="page-38-0"></span>romr.fnc 39

# See Also

[logLik;](#page-0-0) [AIC;](#page-0-0) [BIC](#page-0-0)

# Examples

# see example in LMERConvenienceFunctions help page.

<span id="page-38-1"></span>romr.fnc *Exclude outliers.*

# Description

Exclude outliers with a standardized residual at a distance greater than 2.5 standard deviations from 0. Note that this function cannot be used with generalized linear mixed-effects models (glmers).

# Usage

romr.fnc(model, data, trim = 2.5)

# Arguments

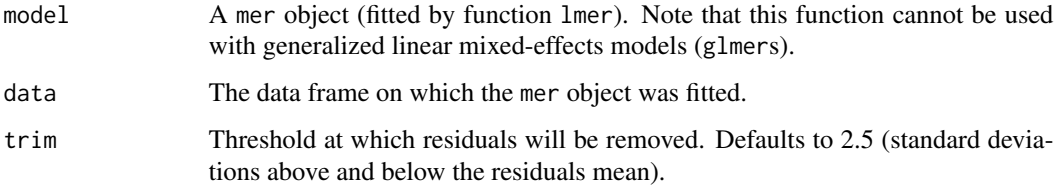

# Value

The function returns the following objects:

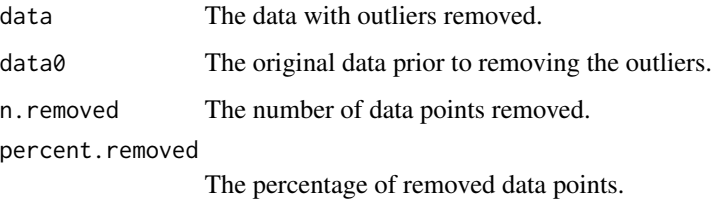

# Author(s)

Antoine Tremblay, Statistics Canada, <trea26@gmail.com>, with contrbutions from Andy Flies, Michigan State University.

# References

Baayen, R.H. (2008). *Analyzing Linguistic Data. A Practical Introduction to Statistics Using R*. Cambridge, UK: Cambridge University Press.

Newman, A.J., Tremblay, A., Nichols, E.S., Neville, H.J., and Ullman, M.T. (submitted). The Influence of Language Proficiency on Lexical-Semantic Processing in Native and Late Learners of English: ERP evidence. Submitted to the *Journal of Cognitive Neuroscience*.

Tremblay, A. and Tucker B. V. (submitted). What can the production of four-word sequences tell us about the mental lexicon? Submitted to *The Mental Lexicon*.

# See Also

[mcp.fnc](#page-22-1) [perSubjectTrim.fnc](#page-28-1)

# Examples

# see example in LMERConvenienceFunctions help page.

<span id="page-39-1"></span>summary.mcposthoc *Summarize a "mcposthoc" object.*

# Description

This function extracts the desired portions of an "mcposthoc" object.

#### Usage

## S3 method for class 'mcposthoc' summary(object, ph.list = NULL,  $term = NULL, print = TRUE, ...)$ 

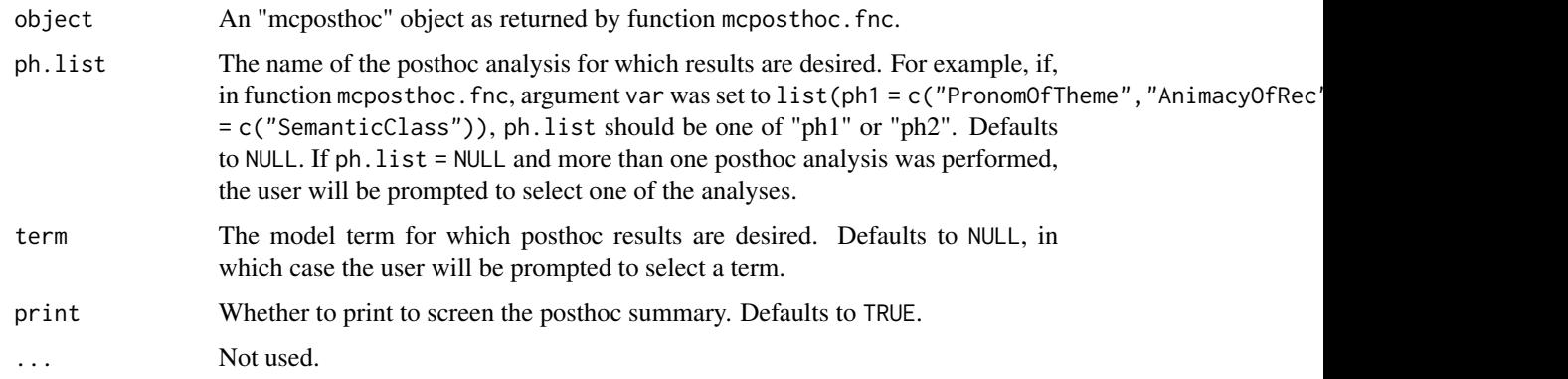

<span id="page-39-0"></span>

# <span id="page-40-0"></span>Details

The function creates a summary data frame from statistics obtained from an "mcposthoc" object for the specified term. It goes through each element of the ph.list – each list element is the summary of the model re-leveled on one factor level (or combination of factor levels) – extracts the row corresponding to the term, and binds it to the other extracted rows.

# Value

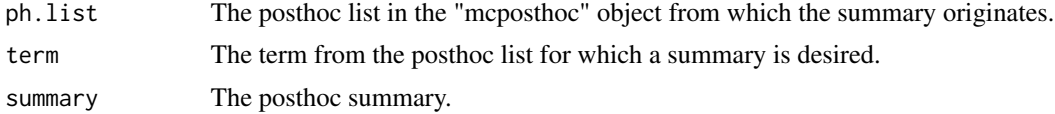

# Author(s)

Antoine Tremblay, Statistics Canada, <trea26@gmail.com>

# See Also

[mcposthoc.fnc;](#page-23-1) [pamer.fnc.](#page-27-1)

# Examples

### See examples from mcposthoc.fnc() help page.

# <span id="page-41-0"></span>Index

∗ dynamic plotDensity3d.fnc, [30](#page-29-0) ∗ hplot mcp.fnc, [23](#page-22-0) plotDensity3d.fnc, [30](#page-29-0) plotLMER3d.fnc, [34](#page-33-0) plotRaw3d.fnc, [36](#page-35-0) ∗ manip perSubjectTrim.fnc, [29](#page-28-0) romr.fnc, [39](#page-38-0) ∗ models & regression bfFixefLMER\_F.fnc, [7](#page-6-0) bfFixefLMER\_t.fnc, [11](#page-10-0) ffRanefLMER.fnc, [17](#page-16-0) fitLMER.fnc, [19](#page-18-0) mcposthoc.fnc, [24](#page-23-0) pamer.fnc, [28](#page-27-0) summary.mcposthoc, [40](#page-39-0) ∗ multivariate plotDensity3d.fnc, [30](#page-29-0) ∗ package LMERConvenienceFunctions-package, [2](#page-1-0) ∗ regression plotLMER.fnc, [32](#page-31-0)

AIC, *[39](#page-38-0)*

bfFixefLMER\_F.fnc, *[3](#page-2-0)*, [7,](#page-6-0) *[13](#page-12-0)*, *[18](#page-17-0)*, *[23](#page-22-0)* bfFixefLMER\_t.fnc, *[3](#page-2-0)*, *[10](#page-9-0)*, [11,](#page-10-0) *[18](#page-17-0)*, *[23](#page-22-0)* BIC, *[39](#page-38-0)*

cd, *[3](#page-2-0)*, [14,](#page-13-0) *[15](#page-14-0)* cdf, *[3](#page-2-0)*, *[14](#page-13-0)*, [14,](#page-13-0) *[15](#page-14-0)* cdup, *[3](#page-2-0)*, *[14,](#page-13-0) [15](#page-14-0)*, [15](#page-14-0) cn, *[3](#page-2-0)*, [15](#page-14-0) colnames, *[16](#page-15-0)* contour, *[31](#page-30-0)*, *[36](#page-35-0)*

density, *[31](#page-30-0)*

f, *[3](#page-2-0)*, *[14,](#page-13-0) [15](#page-14-0)*, [16](#page-15-0) ffRanefLMER.fnc, *[3](#page-2-0)*, *[10](#page-9-0)*, *[13](#page-12-0)*, [17,](#page-16-0) *[23](#page-22-0)* fitLMER.fnc, *[3](#page-2-0)*, *[10](#page-9-0)*, *[13](#page-12-0)*, *[18](#page-17-0)*, [19](#page-18-0)

list.files, *[17](#page-16-0)* LMERConvenienceFunctions *(*LMERConvenienceFunctions-package*)*, [2](#page-1-0) LMERConvenienceFunctions-package, [2](#page-1-0) logLik, *[39](#page-38-0)*

mcp.fnc, *[3](#page-2-0)*, *[10](#page-9-0)*, *[13](#page-12-0)*, *[18](#page-17-0)*, *[23](#page-22-0)*, [23,](#page-22-0) *[30](#page-29-0)*, *[40](#page-39-0)* mcposthoc.fnc, *[3](#page-2-0)*, *[10](#page-9-0)*, *[13](#page-12-0)*, *[18](#page-17-0)*, *[23](#page-22-0)*, [24,](#page-23-0) *[41](#page-40-0)*

outer, *[31](#page-30-0)*

pamer.fnc, *[3](#page-2-0)*, *[10](#page-9-0)*, *[13](#page-12-0)*, *[18](#page-17-0)*, *[23](#page-22-0)*, [28,](#page-27-0) *[41](#page-40-0)* persp, *[31](#page-30-0)*, *[36](#page-35-0)* perSubjectTrim.fnc, *[3](#page-2-0)*, *[10](#page-9-0)*, *[13](#page-12-0)*, *[18](#page-17-0)*, *[23](#page-22-0)*, [29,](#page-28-0) *[40](#page-39-0)* plotDensity3d.fnc, *[3](#page-2-0)*, [30](#page-29-0) plotLMER.fnc, *[3](#page-2-0)*, [32,](#page-31-0) *[36](#page-35-0)* plotLMER3d.fnc, *[3](#page-2-0)*, *[34](#page-33-0)*, [34](#page-33-0) plotRaw3d.fnc, *[3](#page-2-0)*, [36](#page-35-0)

relLik, *[3](#page-2-0)*, *[10](#page-9-0)*, *[13](#page-12-0)*, *[23](#page-22-0)*, [38](#page-37-0) romr.fnc, *[3](#page-2-0)*, *[10](#page-9-0)*, *[13](#page-12-0)*, *[18](#page-17-0)*, *[23](#page-22-0)*, *[30](#page-29-0)*, [39](#page-38-0)

setwd, *[14,](#page-13-0) [15](#page-14-0)* summary.mcposthoc, *[3](#page-2-0)*, *[28](#page-27-0)*, [40](#page-39-0)